## **ECE 329 – Fall 2021**

## **Prof. Ravaioli – Office: 2062 ECEB**

Lecture 34-35

# Lecture 34-35 – Outline

- **General properties of transmission lines**
- **Relationship between reflection coefficient and impedance**
- **Graphical representation of impedance in the domain of the reflection coefficient: Smith chart**
- **Fundamental operations on the Smith chart**
- **Examples of Smith chart applications**

**Reading assignment Prof. Kudeki's ECE 329 Lecture Notes on Fields and Waves: 34) Line impedance, generalized reflection coefficient, Smith Chart 35) Smith Chart examples**

### **SUMMARY**  $-\lambda/2$  **transmission** line

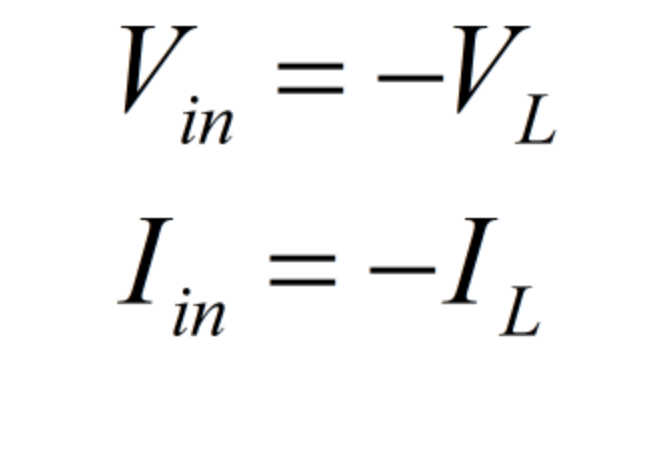

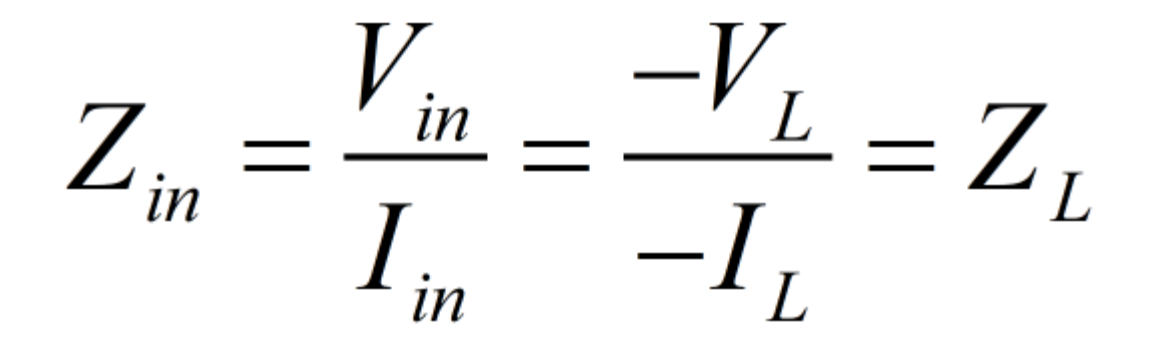

### **SUMMARY**  $-\lambda/4$  **transmission** line

$$
V_{in} = j I_L Z_0 \longrightarrow I_L = -j \frac{V_{in}}{Z_0}
$$
  

$$
I_{in} = j \frac{V_L}{Z_0}
$$

$$
Z_{in} = \frac{V_{in}}{I_{in}} = \frac{jI_{L}Z_{0}}{jV_{L}/Z_{0}} = \frac{Z_{0}^{2}}{V_{L}/I_{L}} = \frac{Z_{0}^{2}}{Z_{L}}
$$

**impedance transformation of a /4 transformer**

 $T$   $\overline{L}$ 

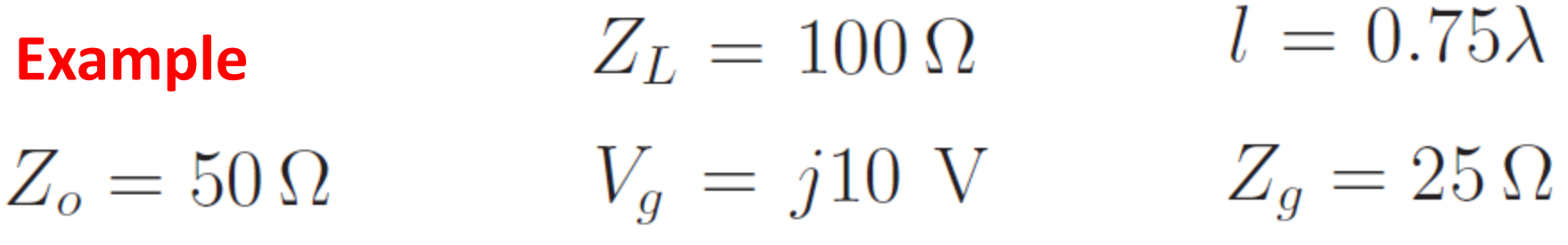

### **Determine**  $V_L$  **and**  $I_L$

$$
Z_{in}=\frac{Z_o^2}{Z(0.5\lambda)}=\frac{50^2}{100}=25\,\Omega
$$
 same as load

**Voltage divider**

$$
V_{in} = V_g \frac{Z_{in}}{Z_g + Z_{in}} = j10 \frac{25}{25 + 25} = j5 \text{ V}
$$

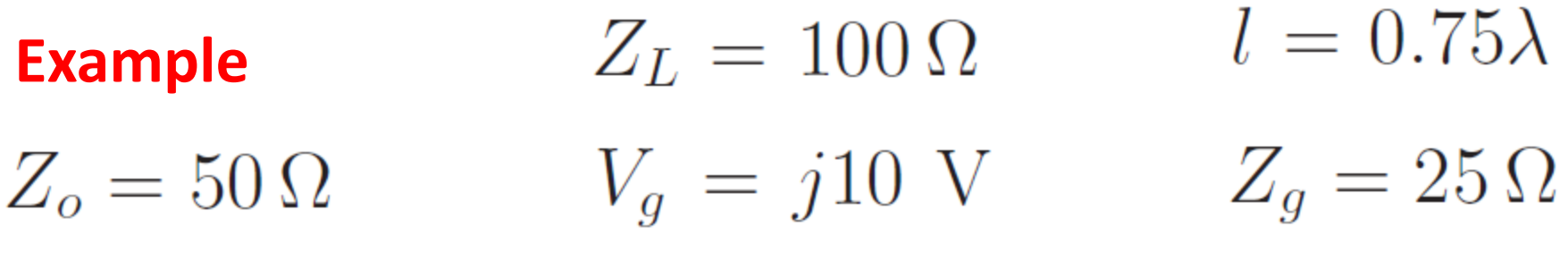

**half-wave transformer rule**

$$
V(0.25\lambda) = -V_{in} = -j5\,\text{V}
$$

**which input voltage for final quarter-wave section, and** 

$$
I_L = -j\frac{V(0.25\lambda)}{Z_o}
$$
 =  $-j\frac{-j5}{50}$  = -0.1 A  

$$
I_L = -j\frac{V_{in}}{Z_o}
$$
from Lecture 33

**load voltage**

$$
V_L = Z_L I_L = (100 \,\Omega)(-0.1 \,\text{A}) = -10 \,\text{V}
$$

6

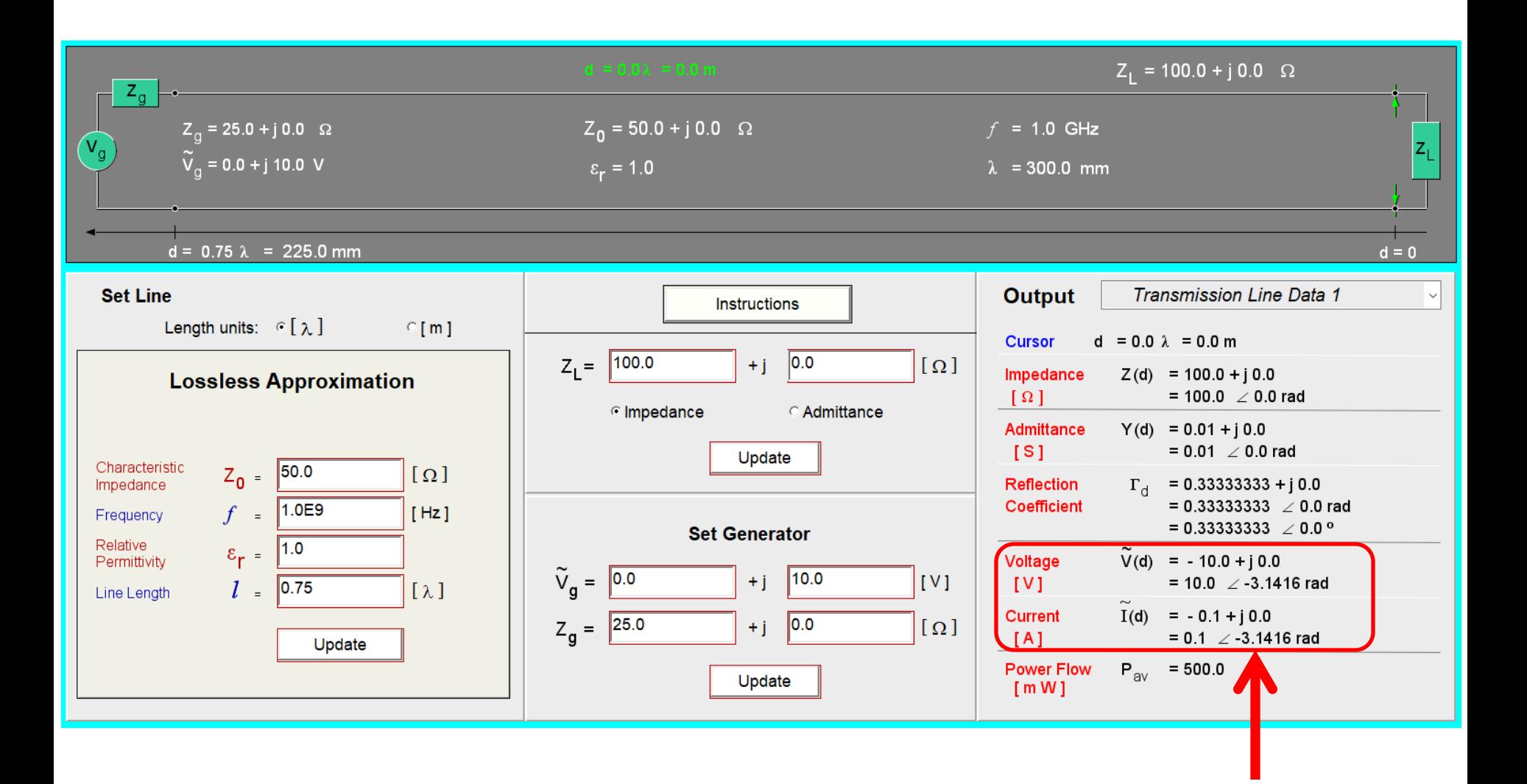

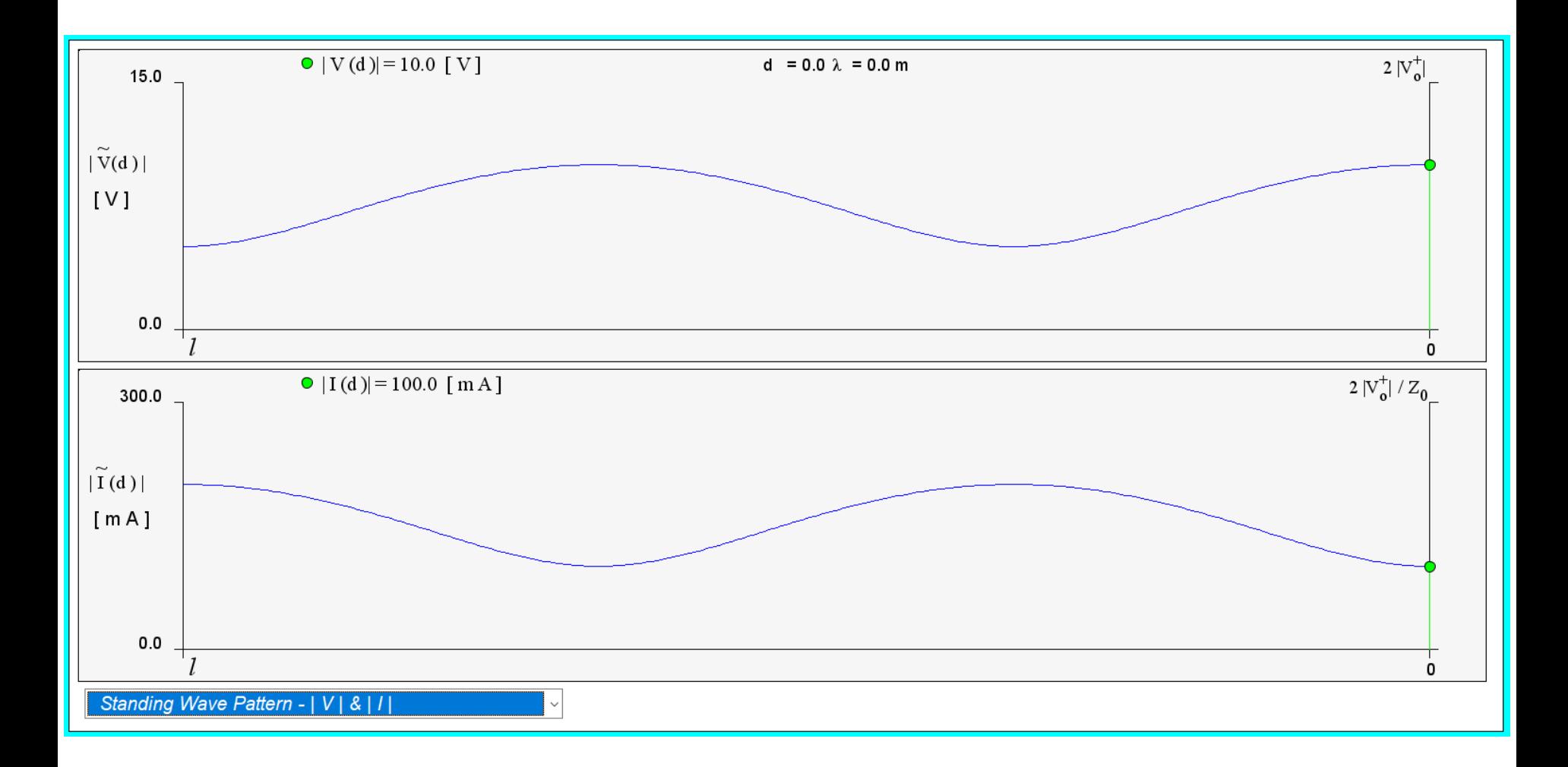

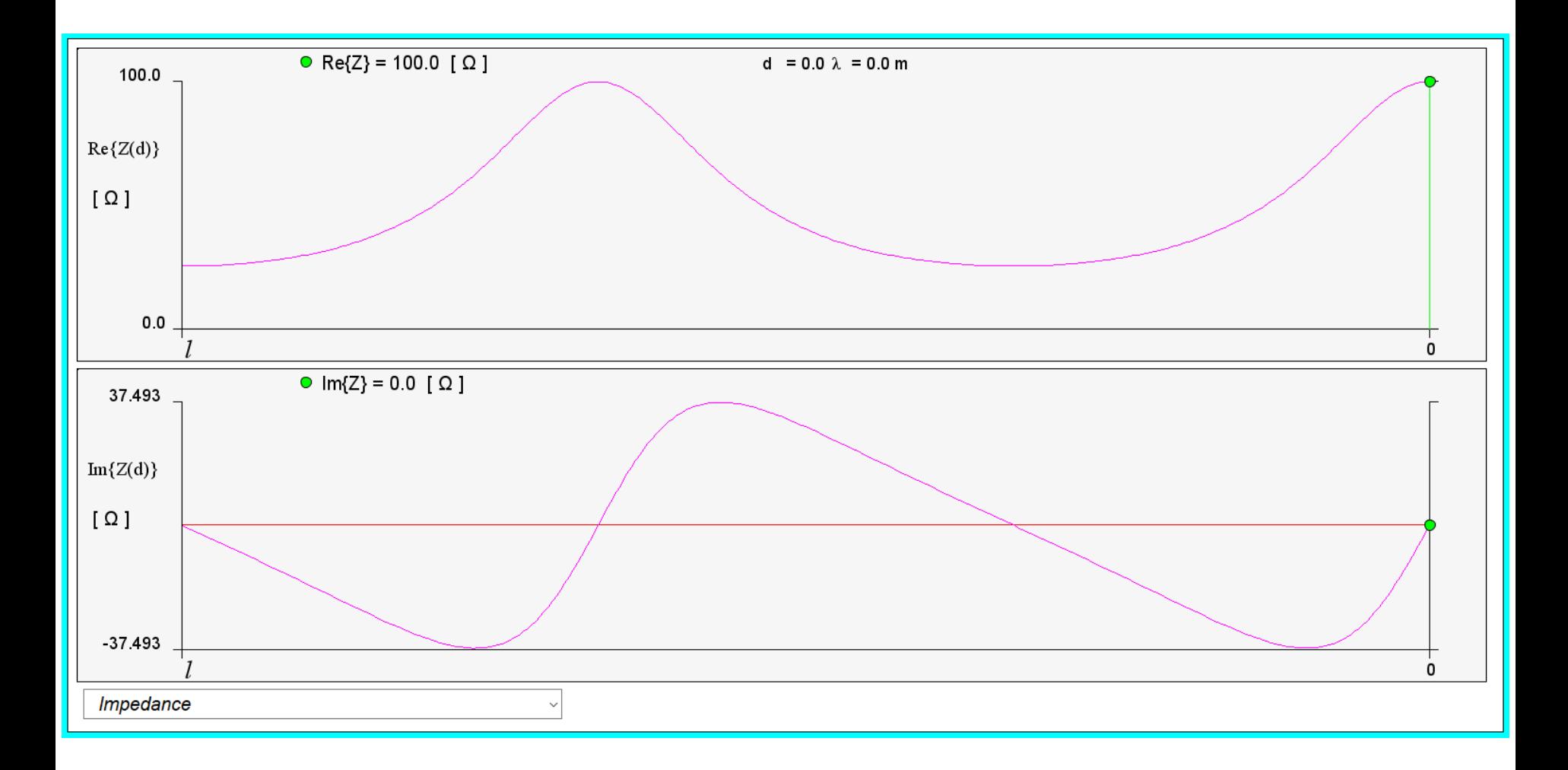

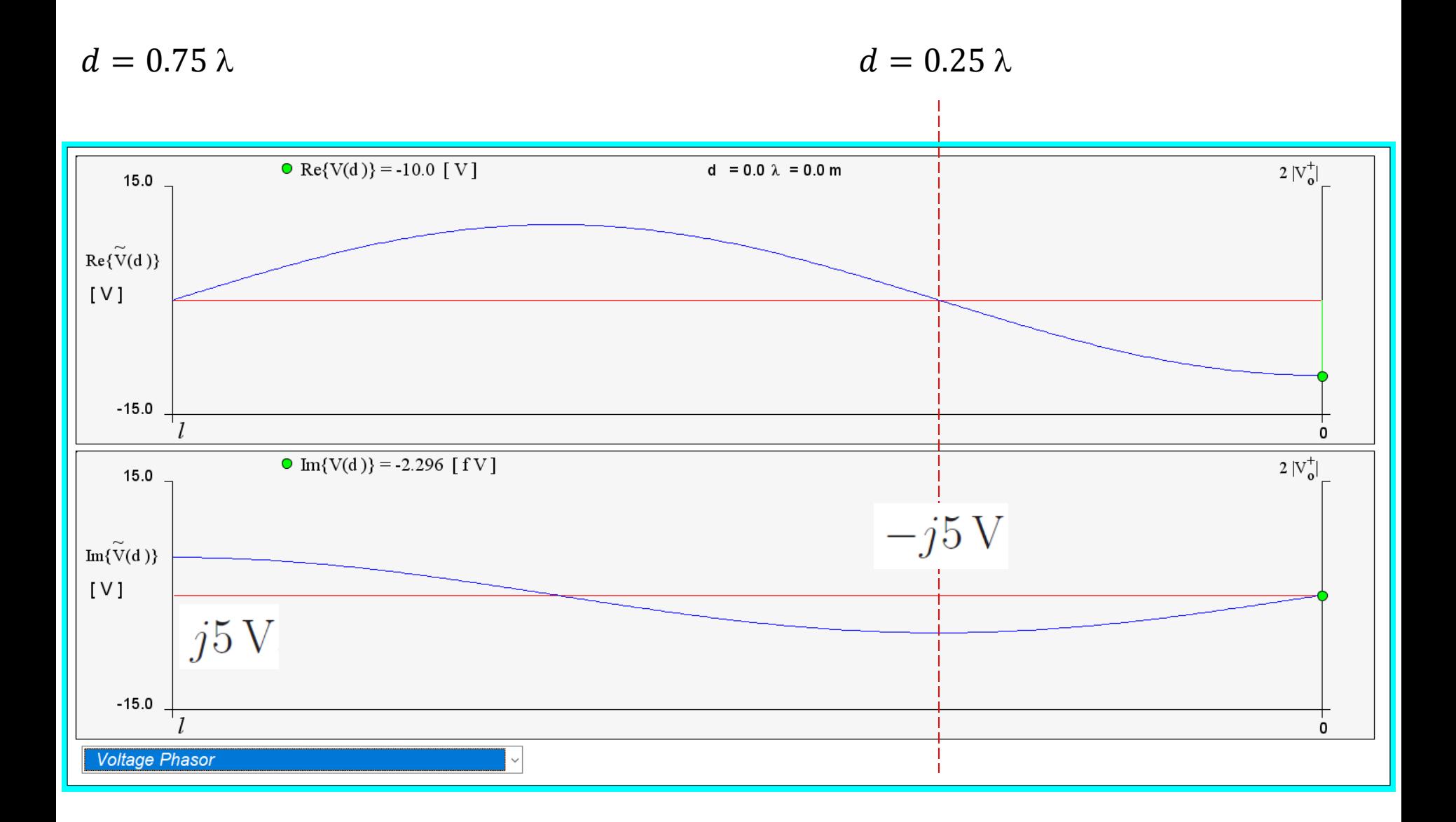

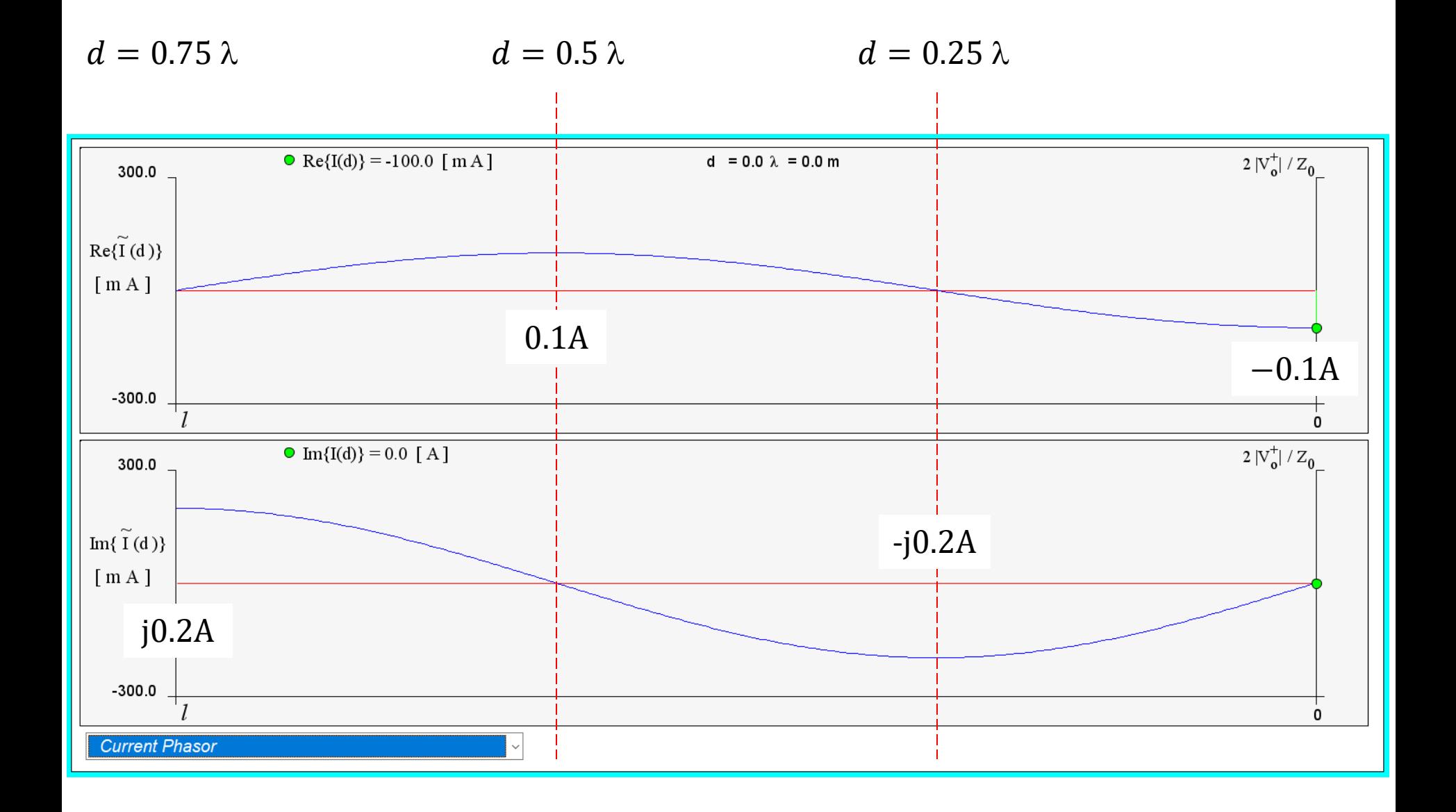

# **Introduction to the Smith Chart**

*Once again, we have obtained the following expressions for a TL:*

$$
\Gamma_L = \frac{Z_L - Z_0}{Z_L + Z_0}
$$

**load reflection coefficient**

$$
\Gamma(d) = \Gamma_L e^{-2j\beta d}
$$

**generalized reflection coefficient**

$$
Z(d) = \frac{V(d)}{I(d)} = Z_0 \frac{1 + \Gamma(d)}{1 - \Gamma(d)}
$$

#### **line impedance**

### *Can we plot these quantities?*

*Reflection coefficient is complex (2 coordinates) and impedance is also complex (2 additional coordinates) = this is a 4-dimensional problem.*

# Introduction to the Smith Chart

The Smith chart is one of the most useful graphical tools for high frequency circuit applications. The chart provides a clever way to visualize complex functions and it continues to endure popularity, decades after its original conception.

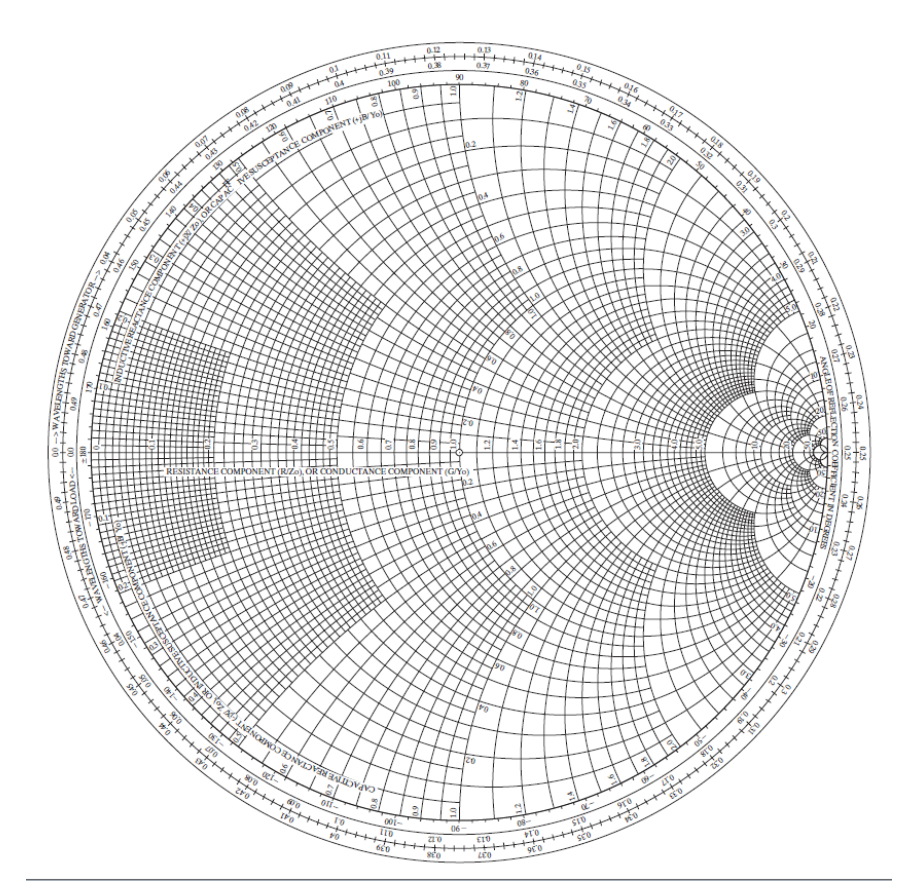

From a mathematical point of view, the Smith chart is a 4-D representation of all possible complex impedances with respect to coordinates defined by the complex reflection coefficient.

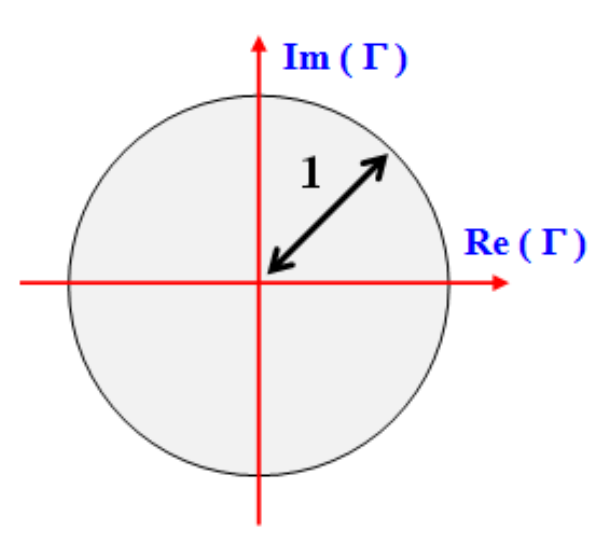

The domain of definition of the reflection coefficient for a loss-less line is a circle of unitary radius in the complex plane. This is also the domain of the Smith chart.

For a general lossy line we may have  $|\Gamma| > 1$ , due to the complex characteristic impedance, thus requiring an extended Smith chart.

Domain of the Reflection Coefficient in a loss-less line

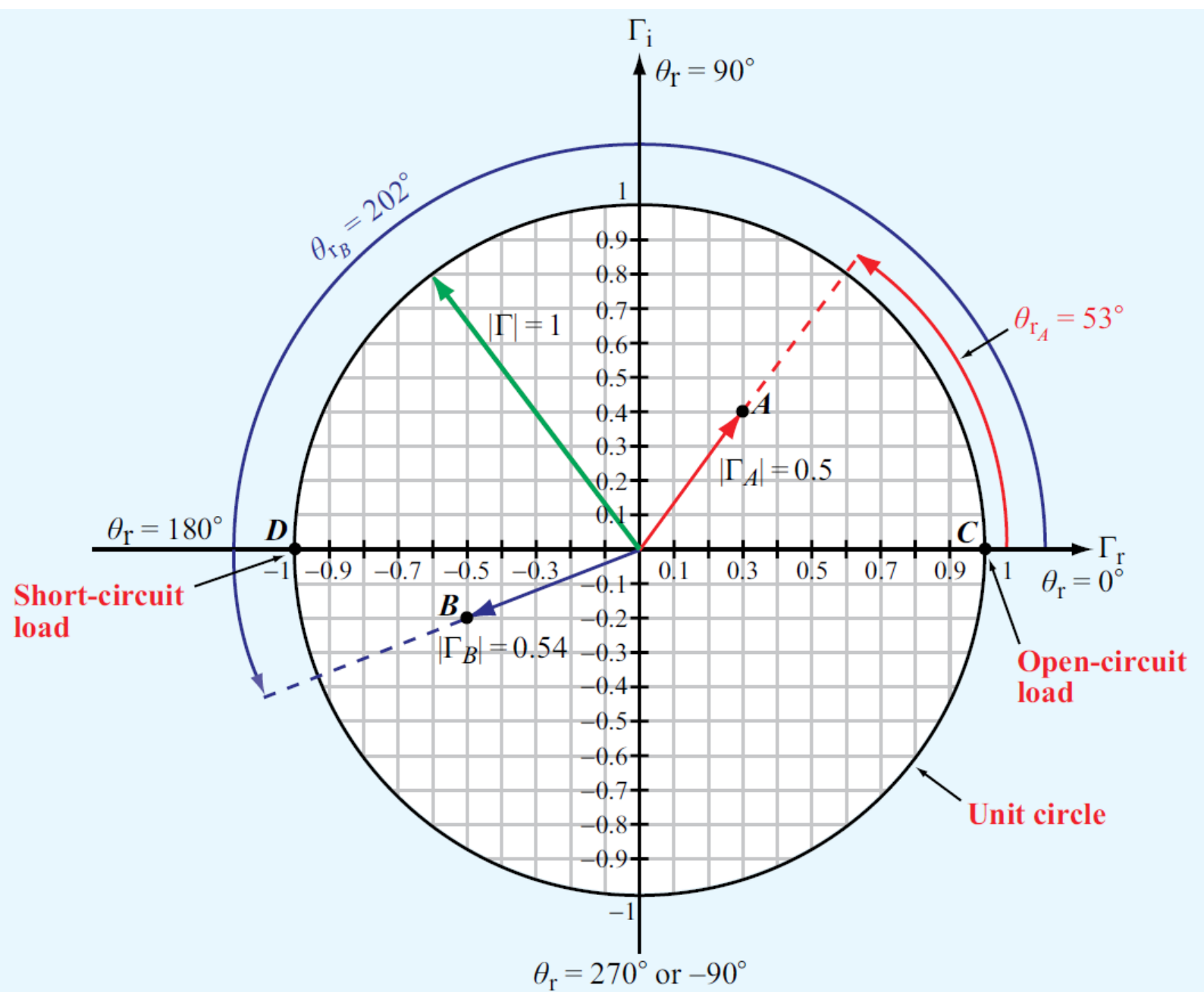

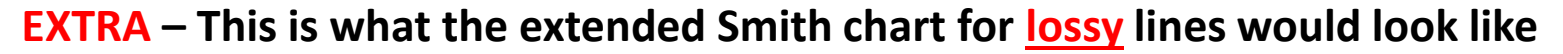

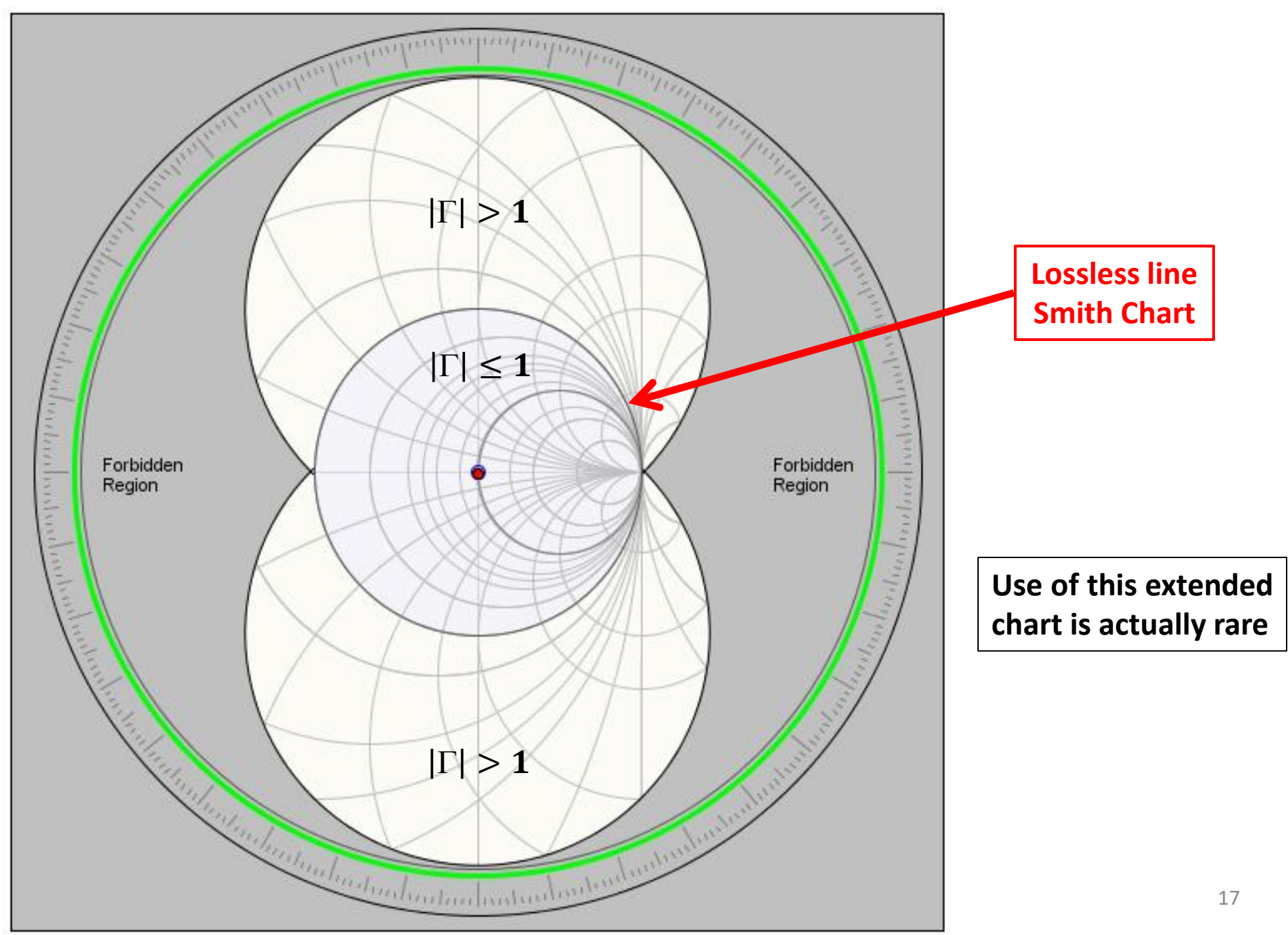

The goal of the Smith chart is to identify all possible impedances on the domain of existence of the reflection coefficient. To do so, we start from the general definition of line impedance

$$
Z(d) = \frac{V(d)}{I(d)} = Z_0 \frac{1 + \Gamma(d)}{1 - \Gamma(d)}
$$

This provides the complex function  $Z(d) = f\{\text{Re}(\Gamma), \text{Im}(\Gamma)\}\$  we wish to plot but the result would apply only to a specific value of  $\mathbb{Z}_{\theta}$ .

To obtain universal curves we introduce the normalized impedance

$$
z_n(d) = \frac{Z(d)}{Z_0} = \frac{1 + \Gamma(d)}{1 - \Gamma(d)}
$$

The normalized impedance is represented on the Smith chart by using families of curves that identify the normalized resistance r (real part) and the normalized reactance  $x$  (imaginary part)

$$
z_n(d) = \text{Re}(z_n) + j \text{Im}(z_n) = r + jx
$$

Let's represent the reflection coefficient in terms of its coordinates  $\Gamma(d) = \text{Re}(\Gamma) + j \text{Im}(\Gamma)$ 

Now we can write

$$
r + jx = \frac{1 + \text{Re}(\Gamma) + j \text{Im}(\Gamma)}{1 - \text{Re}(\Gamma) - j \text{Im}(\Gamma)} = \frac{1 - \text{Re}^2(\Gamma) - \text{Im}^2(\Gamma) + j2 \text{Im}(\Gamma)}{(1 - \text{Re}(\Gamma))^2 + \text{Im}^2(\Gamma)}
$$

The real part gives  
\n
$$
r = \frac{1 - \text{Re}^{2}(\Gamma) - \text{Im}^{2}(\Gamma)}{(1 - \text{Re}(\Gamma))^{2} + \text{Im}^{2}(\Gamma)}
$$
\n
$$
r(\text{Re}(\Gamma) - 1)^{2} + (\text{Re}^{2}(\Gamma) - 1) + r \text{Im}^{2}(\Gamma) + \text{Im}^{2}(\Gamma) + \frac{1}{1 + r} - \frac{1}{1 + r} = 0
$$
\n
$$
(1 + r) \left[ \text{Re}^{2}(\Gamma) - 2 \text{Re}(\Gamma) \frac{r}{1 + r} + \frac{r^{2}}{(1 + r)^{2}} \right] + (1 + r) \text{Im}^{2}(\Gamma) = \frac{1}{1 + r}
$$
\n
$$
\Rightarrow \left[ \text{Re}(\Gamma) - \frac{r}{1 + r} \right]^{2} + \text{Im}^{2}(\Gamma) = \left( \frac{1}{1 + r} \right)^{2} \qquad \text{Equation of a circle}
$$

The result for the real part shows that all the possible impedances with a given normalized resistance r are found on a circle with

$$
\text{Center} = \left\{ \frac{r}{1+r}, 0 \right\} \qquad \text{Radius} = \frac{1}{1+r}
$$

defining a family of circles in the domain  $|\Gamma| \leq 1$ .

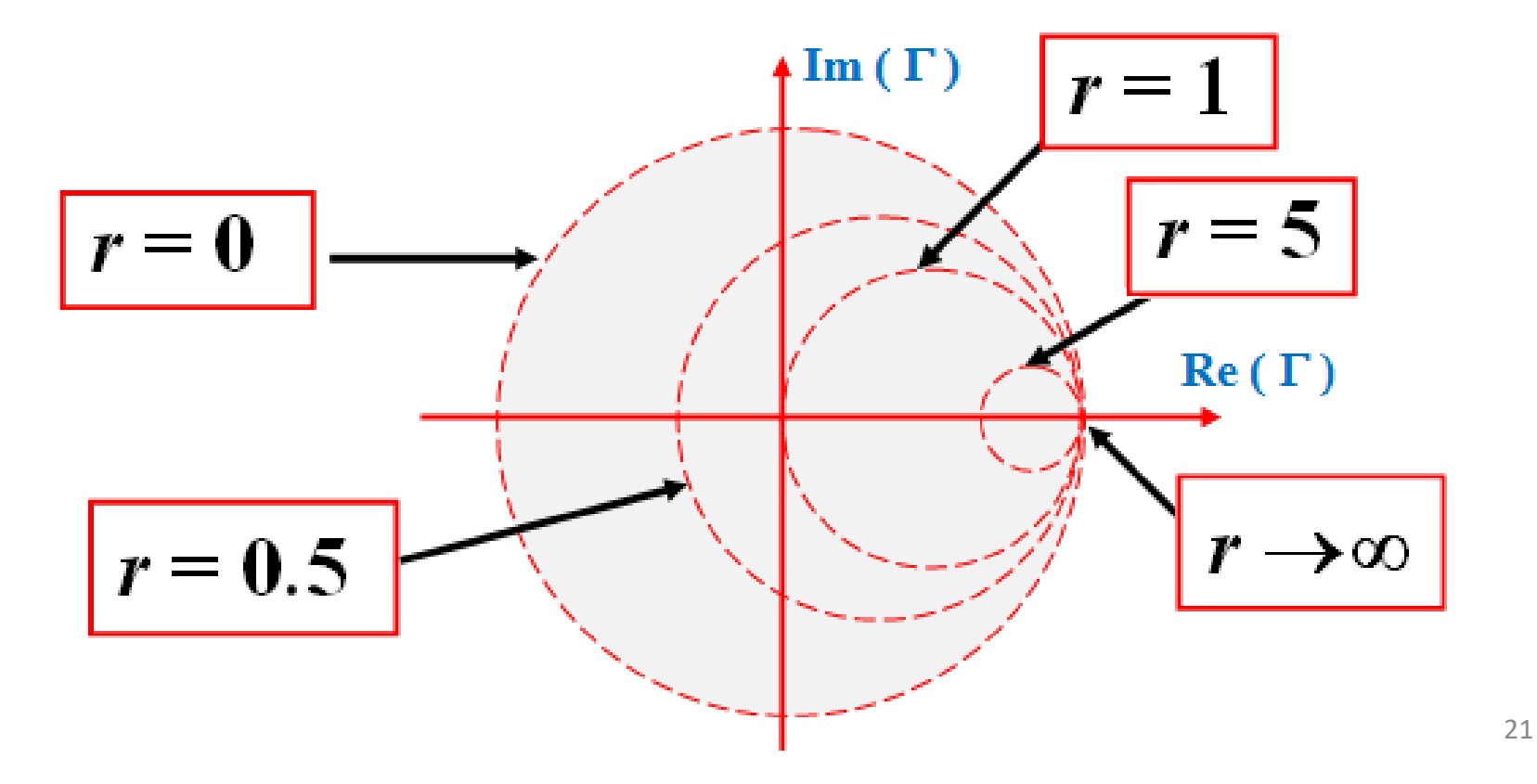

# The imaginary part gives  $x = \frac{2 \operatorname{Im}(\Gamma)}{(1 - \operatorname{Re}(\Gamma))^2 + \operatorname{Im}^2(\Gamma)}$ Multiply by  $x$  and add a quantity equal to zero  $x^{2} \left[ \left( 1 - \text{Re}(\Gamma) \right)^{2} + \text{Im}^{2}(\Gamma) \right] - 2x \text{Im}(\Gamma) + 1 - 1 = 0$  $(1-\text{Re}(\Gamma))^2 + \left| \text{Im}^2(\Gamma) - \frac{2}{x} \text{Im}(\Gamma) + \frac{1}{r^2} \right| = \frac{1}{r^2}$  $\left(\text{Re}(\Gamma)-1\right)^2 + \left[\text{Im}(\Gamma)-\frac{1}{x}\right]^2 = \frac{1}{x^2}$ **Equation of a circle**

The result for the imaginary part shows that all the possible impedances with a given normalized reactance  $x$  are on a circle with

$$
\text{Center} = \left\{ 1, \frac{1}{x} \right\} \qquad \text{Radius} = \frac{1}{x}
$$

defining a family of arcs  $| \text{ }$  in the domain  $| \Gamma | \leq 1$ 

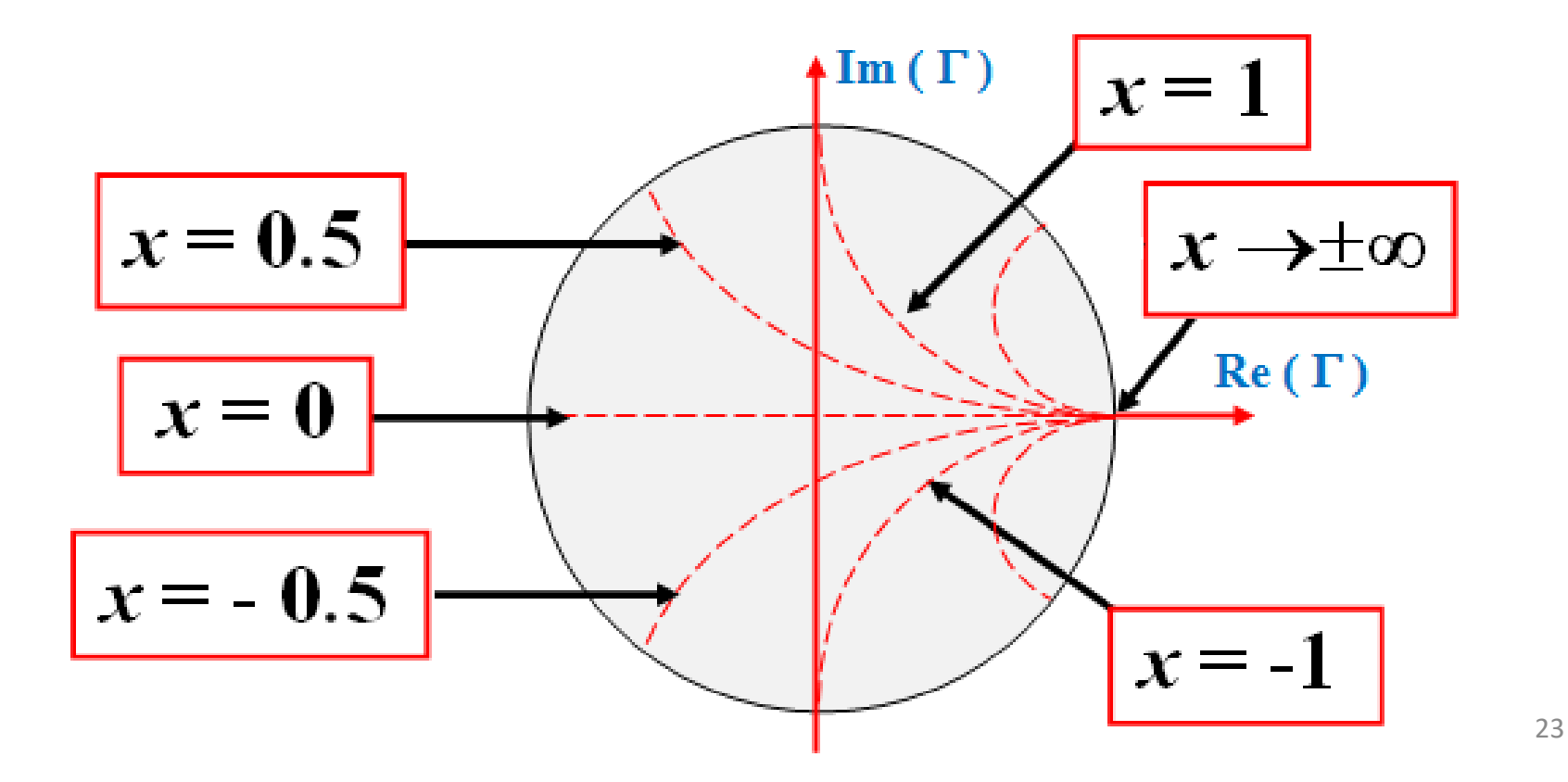

There is one-to-one correspondence between reflection coefficient and impedance. Any value of  $Z_n$  is identified by the intersection of two curves.

 $z_{n}$ х r 

The Smith Chart is assembled by drawing a number of representative curves for normalized resistance and normalized reactance.

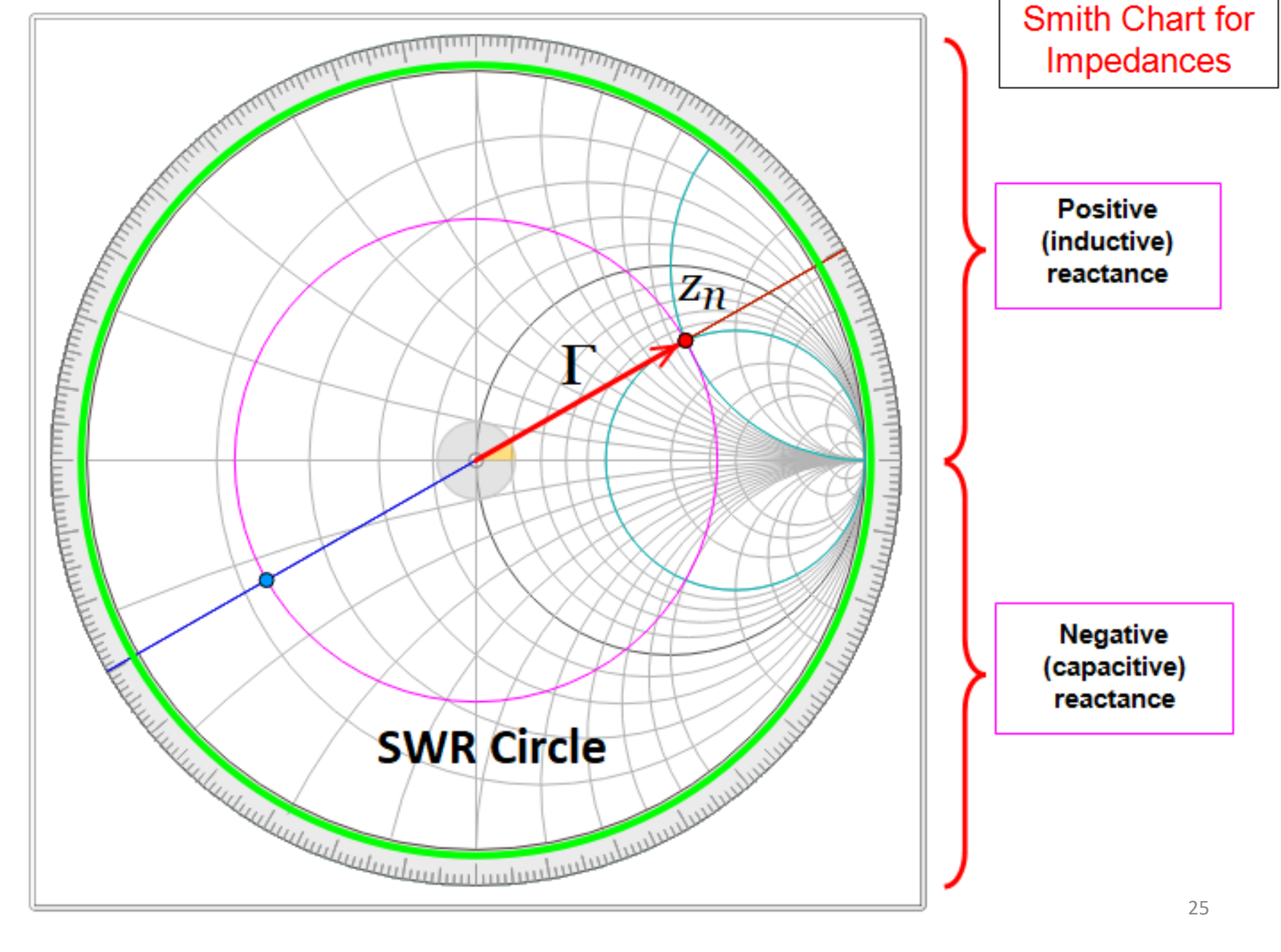

### **The five basic techniques of the Smith Chart**

- **1) Given a reflection coefficient, obtain the corresponding impedance**
- **2) Given the impedance (reflection coefficient) at one point on the line, find the impedance (reflection coefficient) at any other point on the line**
- **3) Find the locations of maximum and minimum of the Standing Wave Pattern**
- **4) Find the Voltage Standing Wave Ratio (VSWR)**
- **5) Given an impedance find the corresponding admittance**

## **The five basic techniques of the Smith Chart**

### **1) Given a reflection coefficient, obtain the corresponding impedance**

- **2) Given the impedance (reflection coefficient) at one point on the line, find the impedance (reflection coefficient) at any other point on the line**
- **3) Find the locations of maximum and minimum of the Standing Wave Pattern**
- **4) Find the Voltage Standing Wave Ratio (VSWR)**
- **5) Given an impedance find the corresponding admittance**

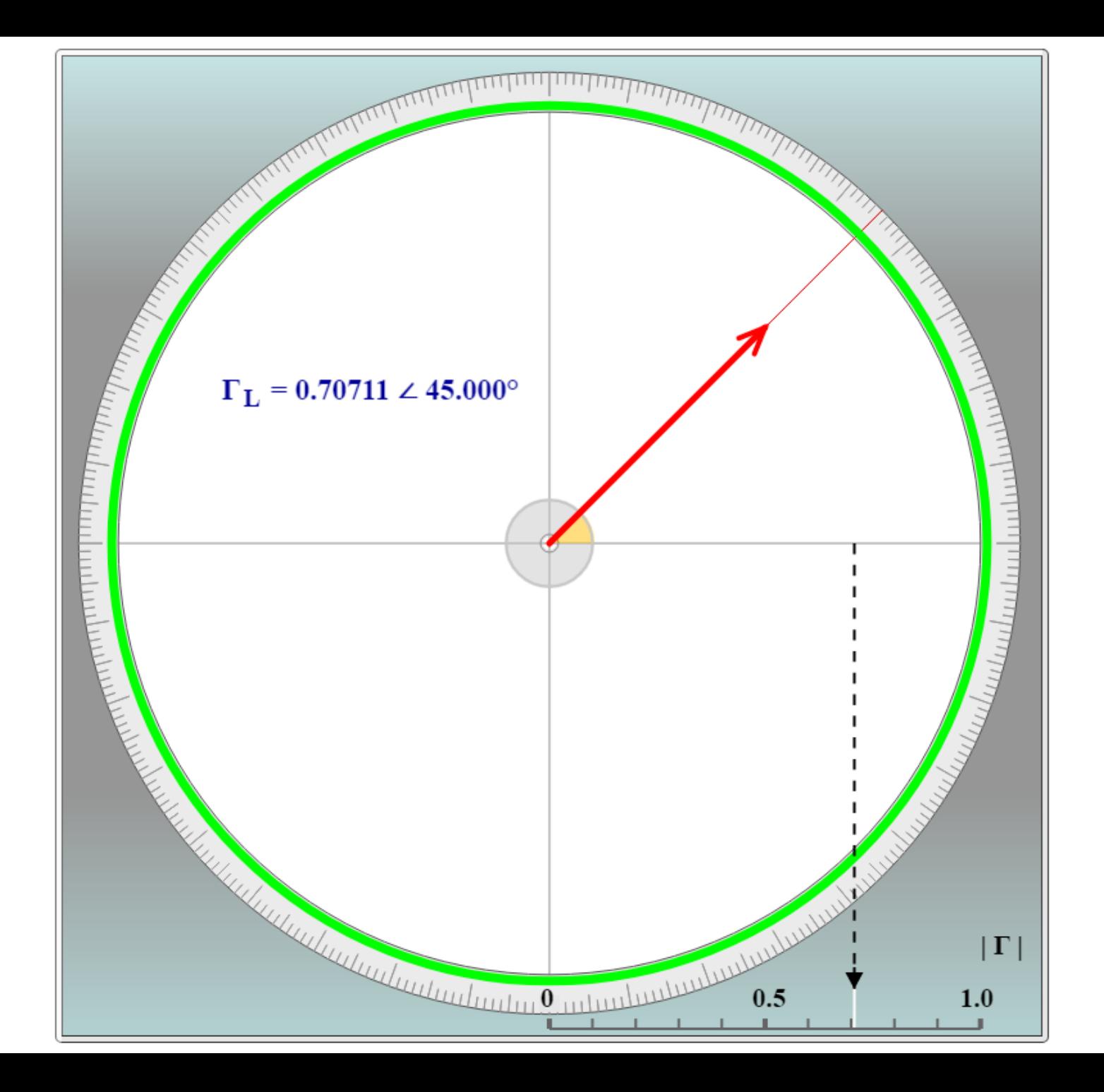

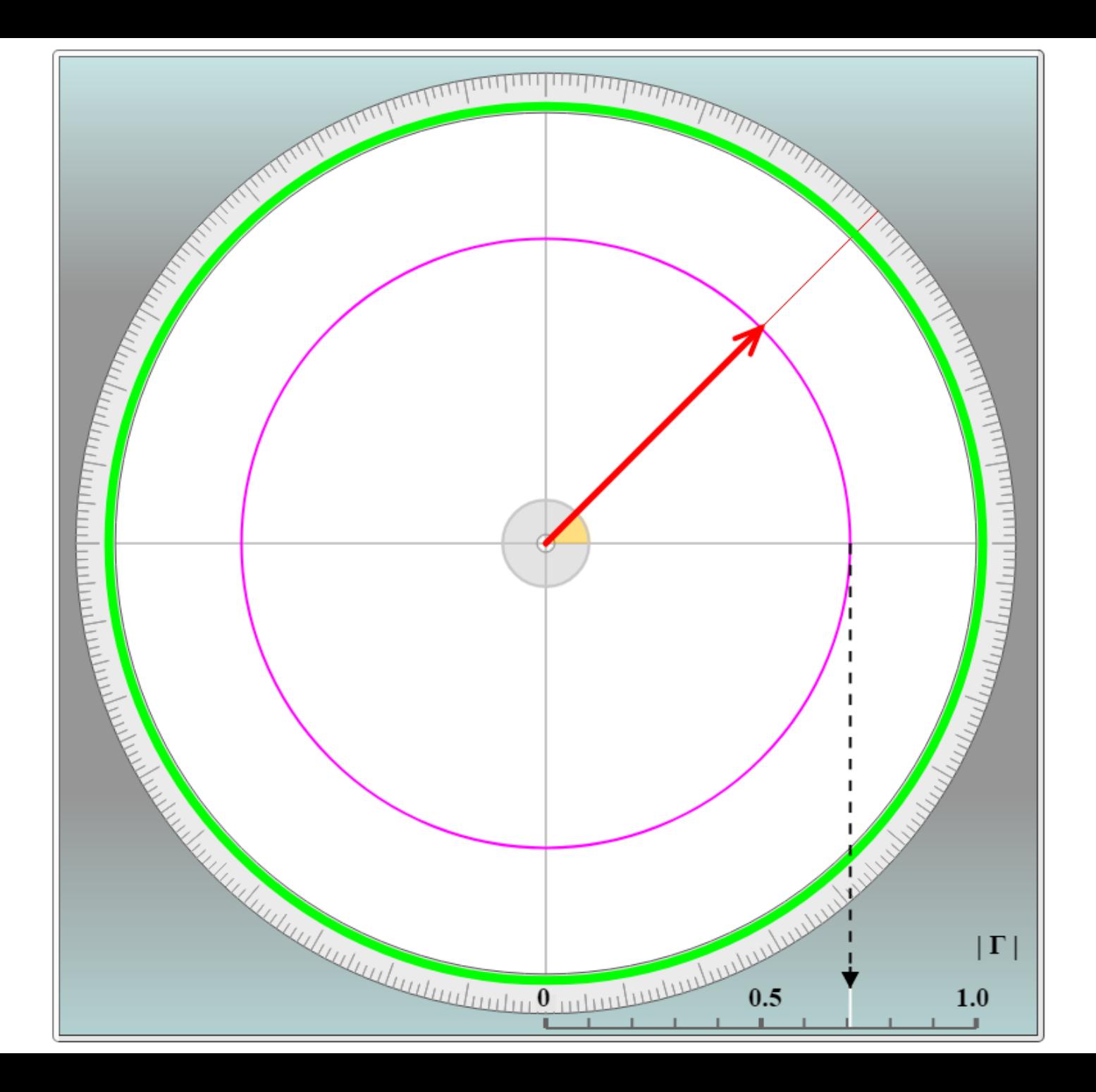

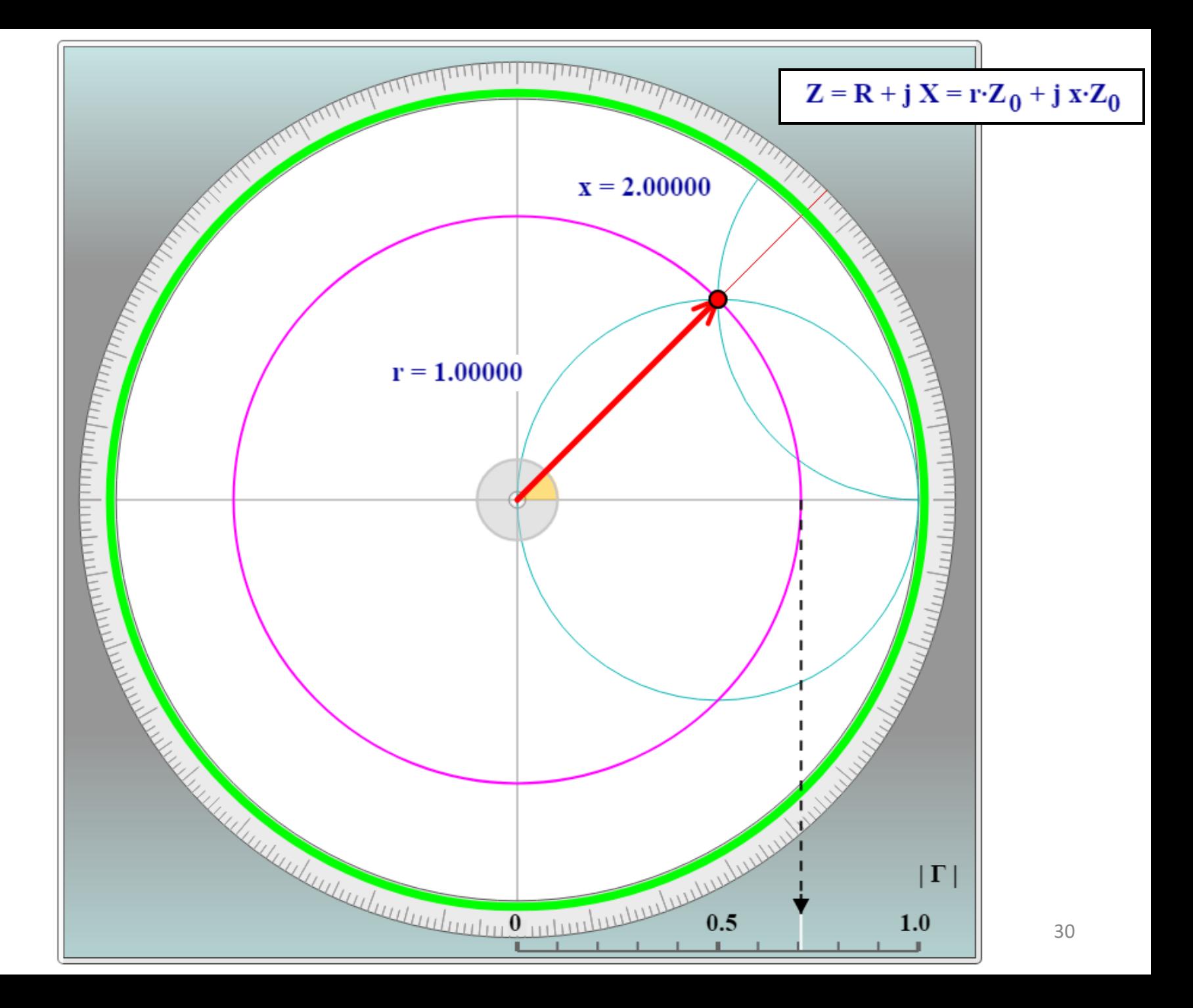

## **The five basic techniques of the Smith Chart**

### **1) Given an impedance, obtain the corresponding reflection coefficient**

- **2) Given the impedance (reflection coefficient) at one point on the line, find the impedance (reflection coefficient) at any other point on the line**
- **3) Find the locations of maximum and minimum of the Standing Wave Pattern**
- **4) Find the Voltage Standing Wave Ratio (VSWR)**
- **5) Given an impedance find the corresponding admittance**

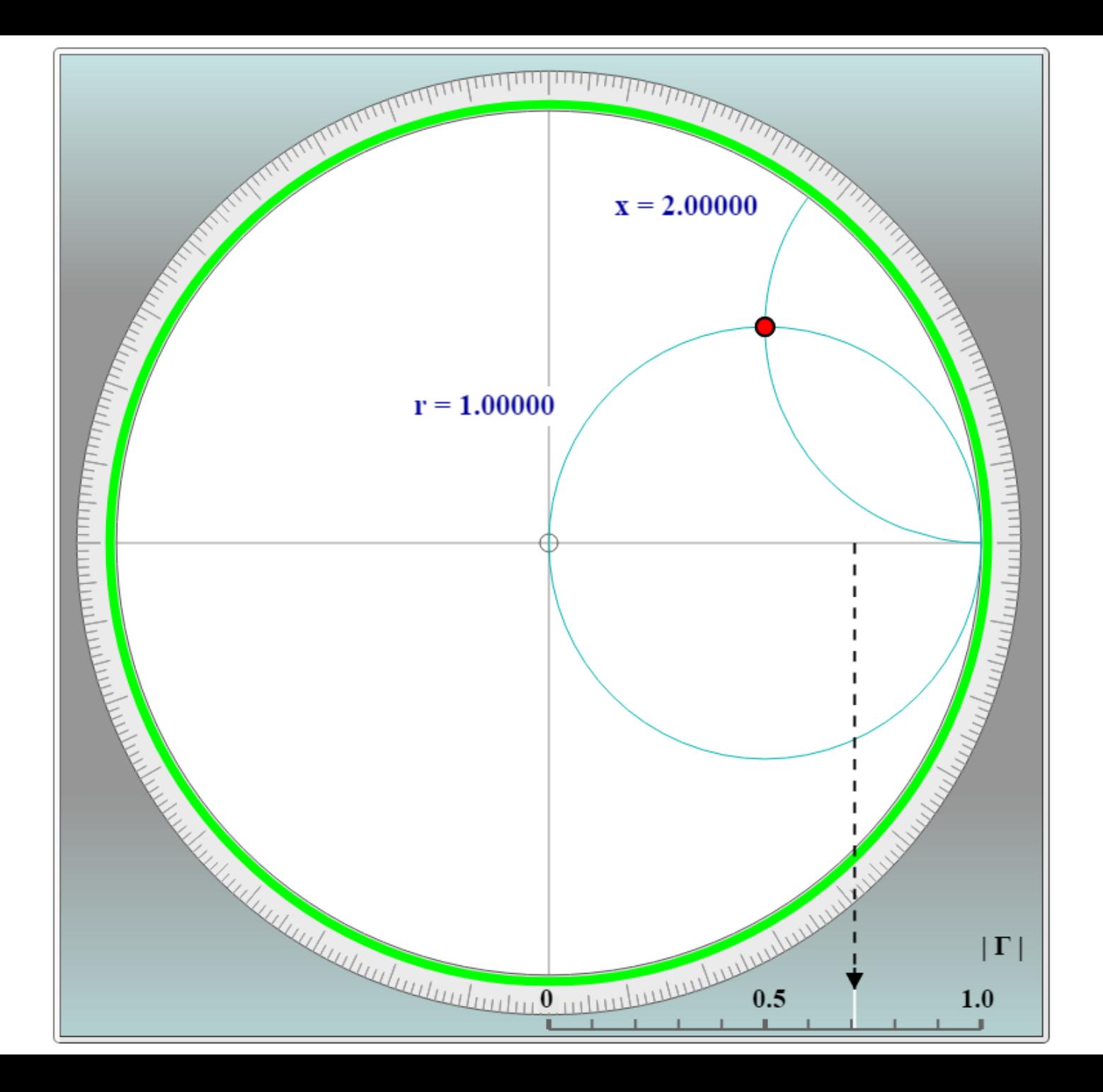

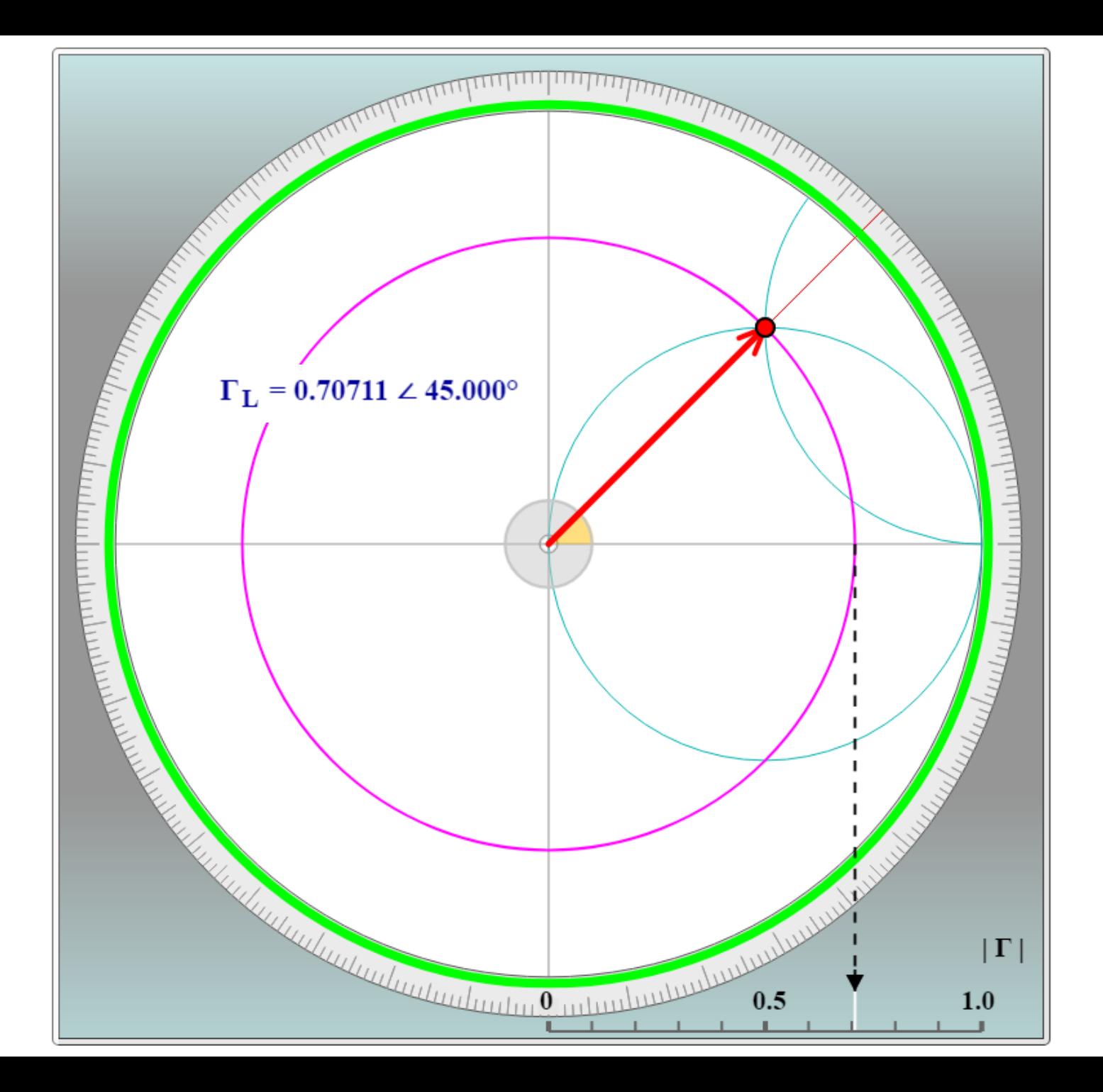

## **The five basic techniques of the Smith Chart**

- **1) Given a reflection coefficient, obtain the corresponding impedance**
- **2) Given the impedance (reflection coefficient) at one point on the line, find the impedance (reflection coefficient) at any other point on the line**
- **3) Find the locations of maximum and minimum of the Standing Wave Pattern**
- **4) Find the Voltage Standing Wave Ratio (VSWR)**
- **5) Given an impedance find the corresponding admittance**

### $Z_L$  = 100.000 + j 100.000  $\Omega$

 $Z_0$  = 50.00  $\Omega$ 

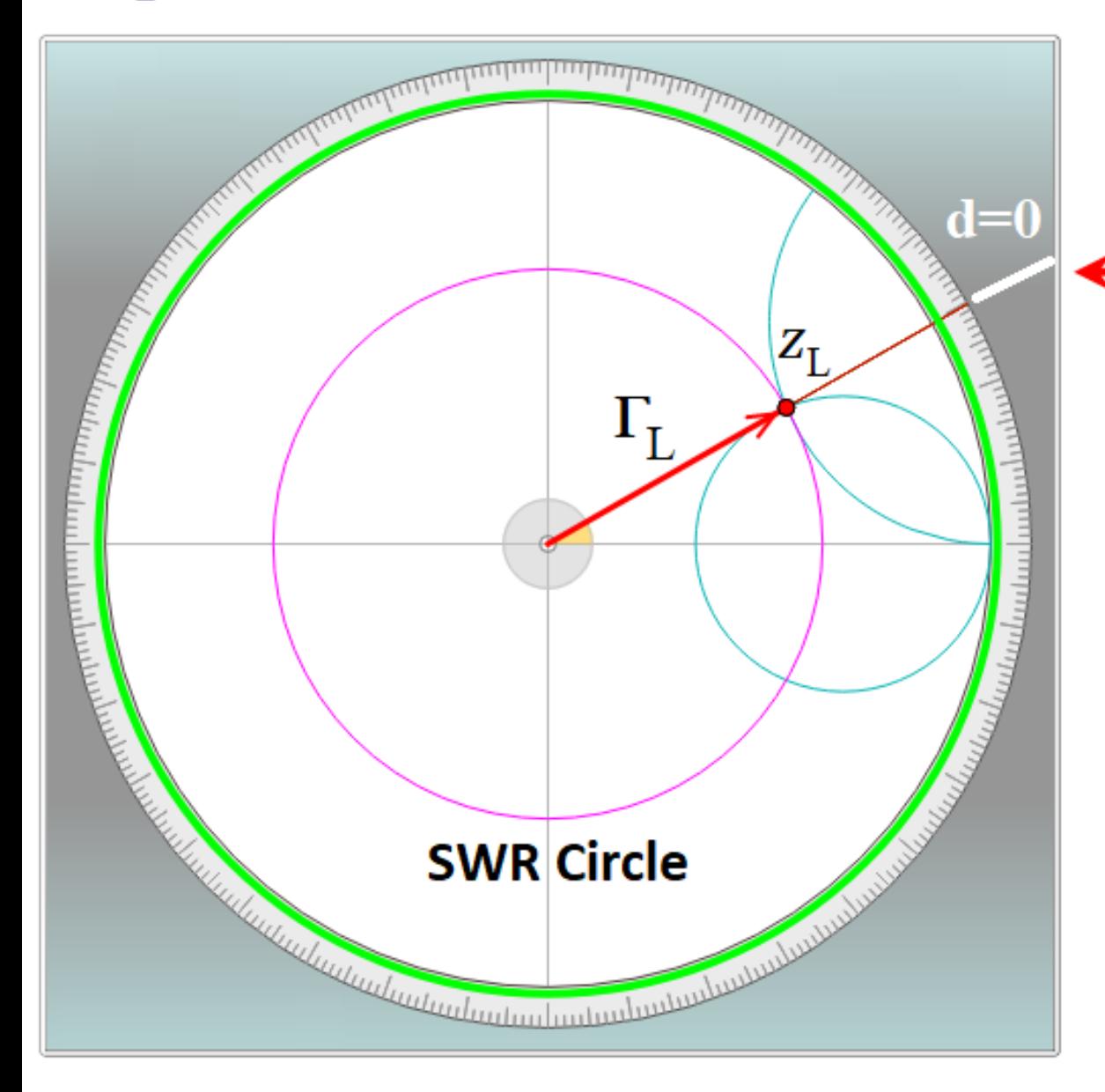

### **Space reference for load location**

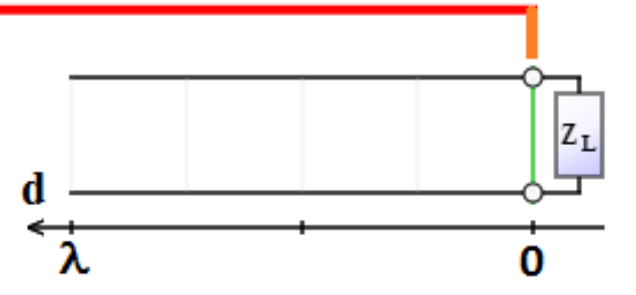

 $Z(0) = 100.000 + j 100.000 \Omega$  $z(0) = 2.000 + j 2.000$  $\Gamma(0) = 0.62017 \angle 29.745^{\circ}$ 

 $d = 0.10000 \lambda$  $\Delta \theta = -2 \beta d = -4\pi d / \lambda = -72.000^{\circ}$ 

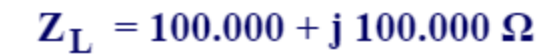

 $Z_0 = 50.00 \Omega$ 

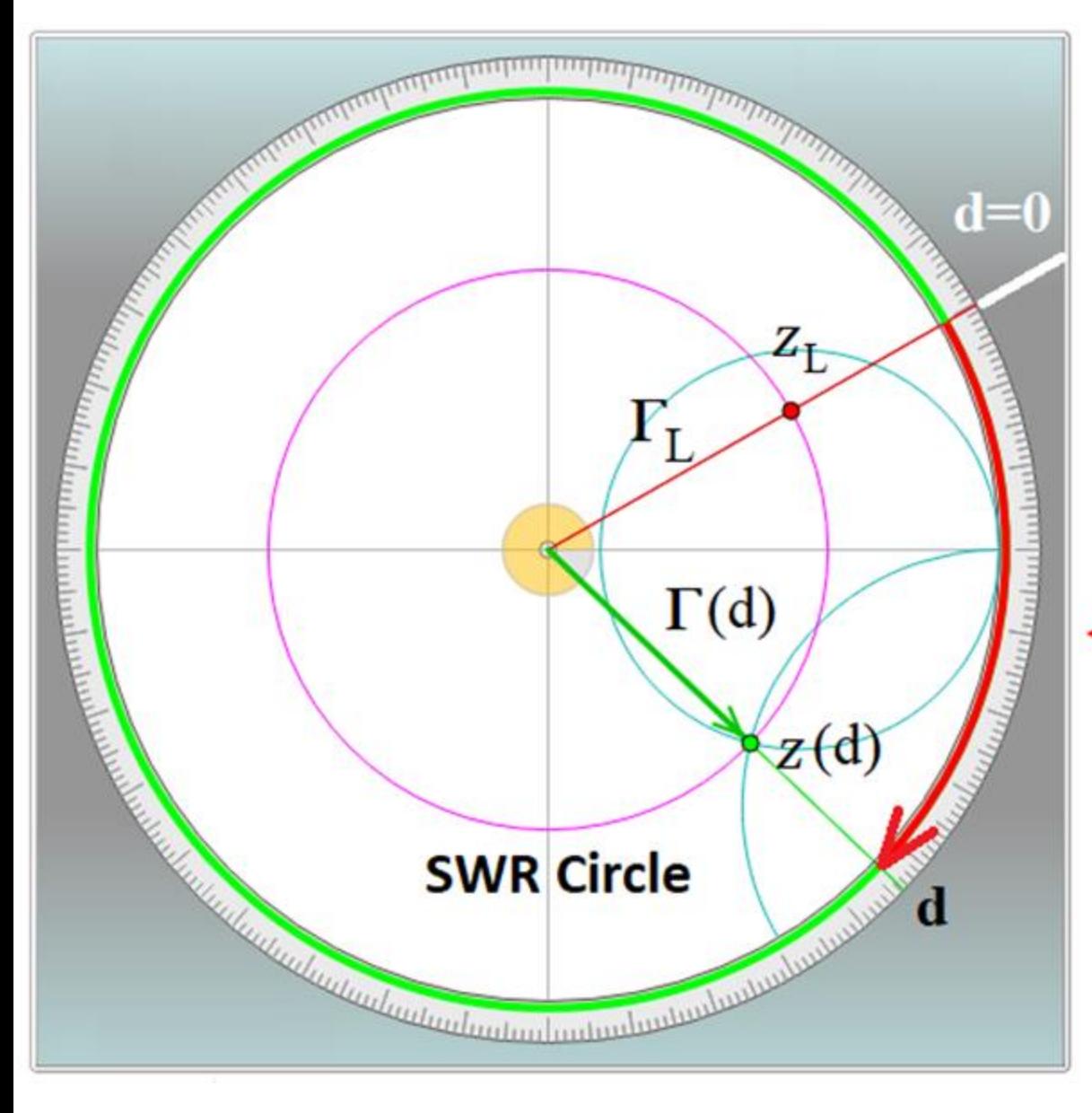

 $Z(d) = 65.949 - j 89.383 \Omega$  $z(d) = 1.319 - j 1.788$  $\Gamma(d) = 0.62017 \angle 317.745^{\circ}$  $d = 0.10000 \lambda$ 

### when **d** moves from load to generator

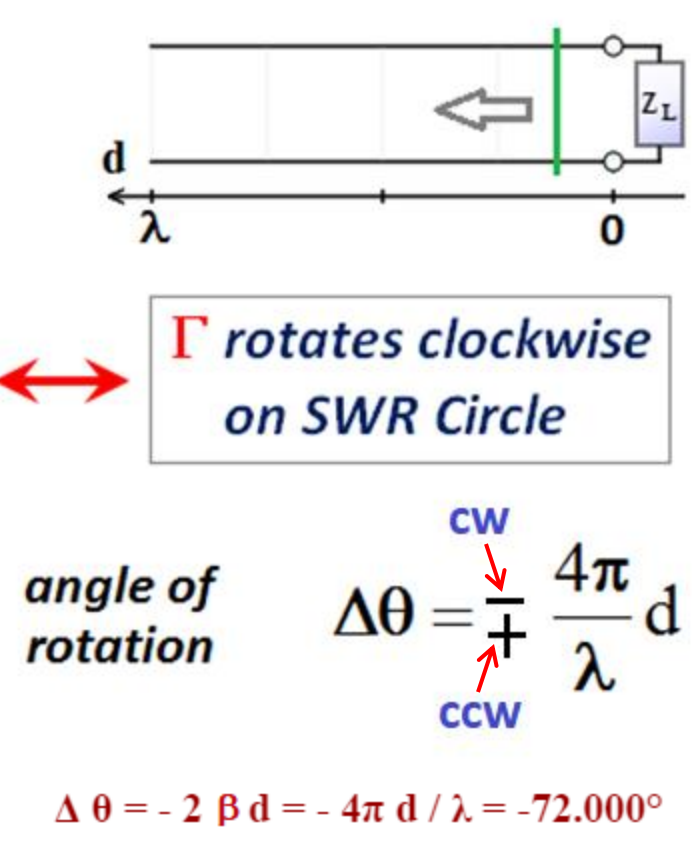
# **The five basic techniques of the Smith Chart**

- **1) Given a reflection coefficient, obtain the corresponding impedance**
- **2) Given the impedance (reflection coefficient) at one point on the line, find the impedance (reflection coefficient) at any other point on the line**

## **3) Find the locations of maximum and minimum of the Standing Wave Pattern**

- **4) Find the Voltage Standing Wave Ratio (VSWR)**
- **5) Given an impedance find the corresponding admittance**

## **Standing Wave Patterns**

In practical applications it is very convenient to plot the magnitude of phasor voltage and phasor current along the transmission line. These are the standing wave patterns:

$$
\text{Loss - less line} \begin{cases} |V(\mathbf{d})| = |V^+| \cdot |(1 + \Gamma(\mathbf{d}))| \\ |I(\mathbf{d})| = \left|\frac{V^+}{Z_0}\right| \cdot |(1 - \Gamma(\mathbf{d}))| \end{cases}
$$

The voltage standing wave pattern has a maximum at locations where the generalized reflection coefficient is real and positive

$$
\Gamma(d) = |\Gamma_L|
$$
  
exp( $j\phi$ )exp(- $j2\beta d$ ) = 1  $\Rightarrow |\phi - 2\beta d| = 2n\pi$ 

### At these locations we have

$$
|1 + \Gamma(d)| = 1 + |\Gamma_L|
$$
  
\n
$$
\Rightarrow V_{\text{max}} = |V(d_{\text{max}})| = |V^+| \cdot (1 + |\Gamma_L|)
$$

The phase angle  $\phi$  - 2 $\beta$  d changes by an amount  $2\pi$ , when moving from one maximum to the next. This corresponds to a distance between successive maxima of  $\lambda/2$ .

The voltage standing wave pattern has a minimum at locations where the generalized reflection coefficient is real and negative

$$
\Gamma(\mathbf{d}) = -|\Gamma_{\mathbf{L}}|
$$
  
exp( $j\phi$ )exp(- $j2\beta$ **d**) = -1  $\Rightarrow$   $|\phi - 2\beta \mathbf{d}| = (2n+1)\pi$ 

At these locations we have

$$
|1 + \Gamma(d)| = 1 - |\Gamma_L|
$$
  
\n
$$
\Rightarrow V_{\text{min}} = |V(d_{\text{min}})| = |V^+| \cdot (1 - |\Gamma_L|)
$$

Also when moving from one minimum to the next, the phase angle  $\phi$  - 2 $\beta$  d changes by an amount 2 $\pi$ . This again corresponds to a distance between successive minima of  $\lambda/2$ .

The voltage standing wave pattern provides immediate information on the transmission line circuit

- If the load is matched to the transmission line (  $Z_L = Z_0$  ) the voltage standing wave pattern is flat, with value  $|V+|$ .
	- If the load is real and  $Z_{\rm L}$  >  $Z_0$ , the voltage standing wave pattern starts with a maximum at the load.
	- If the load is real and  $Z_{\rm L}$  <  $Z_0$ , the voltage standing wave pattern starts with a minimum at the load.
- If the load is complex and  $\text{Im}(Z_{\text{L}}) > 0$  (inductive reactance), the voltage standing wave pattern initially increases when moving from load to generator and reaches a maximum first.
- If the load is complex and  $\text{Im}(Z_{\text{L}})$  < 0 (capacitive reactance), the voltage standing wave pattern initially decreases when moving from load to generator and reaches a minimum first.

Since in all possible cases

$$
\big|\Gamma\big(\mathbf{d}\big)\big| \leq 1
$$

the voltage standing wave pattern

$$
|V(\mathbf{d})| = |V^+| \cdot |(1 + \Gamma(\mathbf{d}))|
$$

cannot exceed the value  $2 \mid V^+ \mid$  in a loss-less transmission line. If the load is a short circuit, an open circuit, or a pure reactance, there is total reflection with

$$
\left|\Gamma\left(\mathbf{d}\right)\right| = 1
$$

since the load cannot consume any power. The voltage standing wave pattern in these cases is characterized by

$$
V_{\text{max}} = 2|V^+| \qquad \text{and} \qquad V_{\text{min}} = 0.
$$

The voltage standing wave ratio (VSWR) is an indicator of load matching which is widely used in engineering applications

$$
VSWR = \frac{V_{\text{max}}}{V_{\text{min}}} = \frac{1 + |\Gamma_{\text{L}}|}{1 - |\Gamma_{\text{L}}|}
$$

When the load is perfectly matched to the transmission line

$$
\Gamma_{\mathbf{L}} = 0 \qquad \Rightarrow \qquad VSWR = 1
$$

When the load is a short circuit, an open circuit or a pure reactance

$$
|\Gamma_{\mathbf{L}}| = 1 \qquad \Rightarrow \qquad \textit{VSWR} \rightarrow \infty
$$

We have the following useful relation

$$
|\Gamma_{\rm L}| = \frac{VSWR - 1}{VSWR + 1}
$$

#### $\textbf{Z}_{\text{L}}$  = 100.000 + j 100.000  $\Omega$

 $z(d) = 2.00000 + j 2.00000$ <u> Taulandundundundundun</u>

 $Z_0 = 50.00 \Omega$ 

When the load reactance is positive (inductive) a maximum of voltage standing wave pattern is closest to the load.

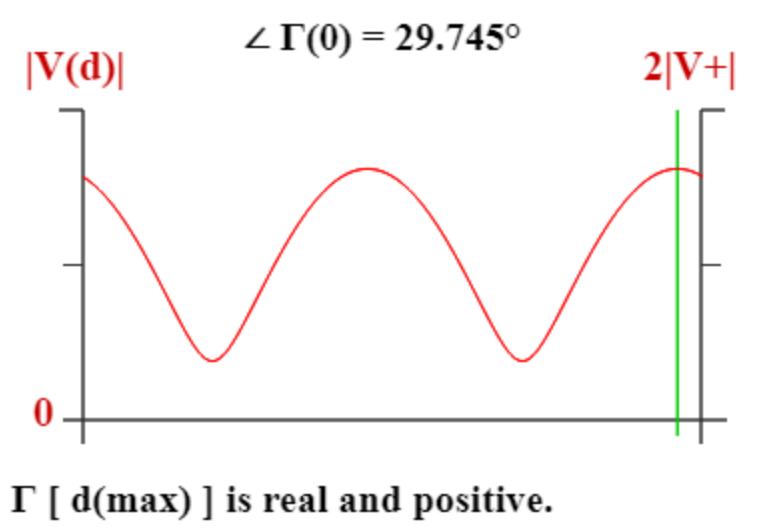

Location of the first maximum is  $d(max) = \angle \Gamma(0) \cdot \lambda/4\pi = 0.04131 \lambda$ 

#### $Z_L$  = 100.000 + j 100.000  $\Omega$

 $z(d) = 2.00000 + j 2.00000$ <u>Taalaalaalaalaalaalaalaalaalaalaa</u>

 $Z_0 = 50.00 \Omega$ 

When the load reactance is positive (inductive) a maximum of voltage standing wave pattern is closest to the load.

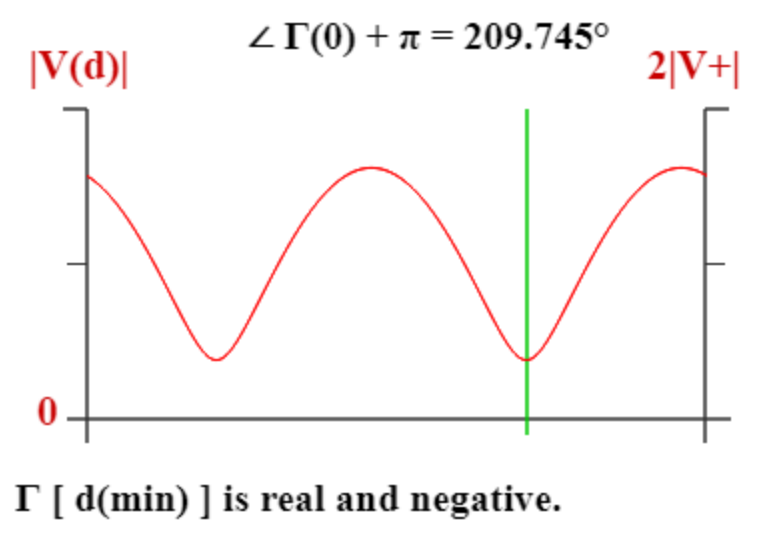

Location of the first minimum is  $d(min) = (\angle \Gamma(0) + \pi) \cdot \lambda/4\pi = 0.29131 \lambda$ 

$$
Z_{\rm L} = 25.000 - j \; 20.000 \; \Omega
$$

 $z(0) = 0.500 - j 0.400$ <u>Tuluuluuluuluuluuluuluuluu</u>

 $Z_0 = 50.00 \Omega$ 

When the load reactance is negative (capacitive) a minimum of voltage standing wave pattern is closest to the load.

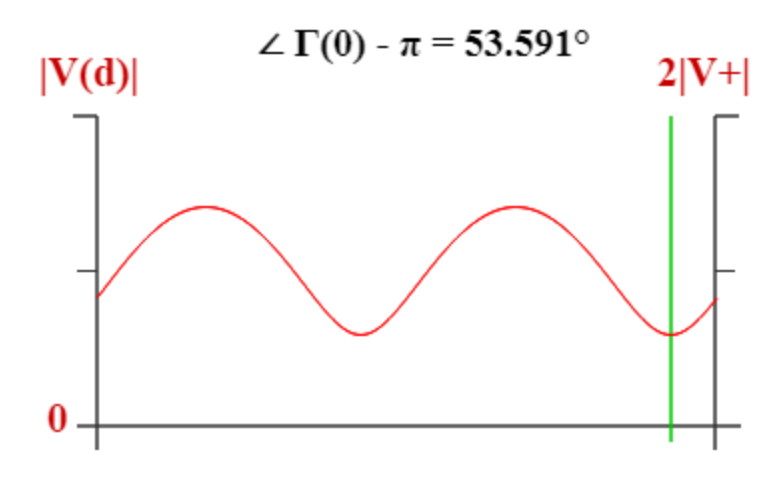

 $\Gamma$  [ d(min) ] is real and negative.

The location of the first minimum is  $d(min) = (\angle \Gamma(0) - \pi) \cdot \lambda/4\pi = 0.07443 \lambda$ 

$$
Z_{\rm L} = 25.000 - j \; 20.000 \; \Omega
$$

 $Z_0 = 50.00 \Omega$ 

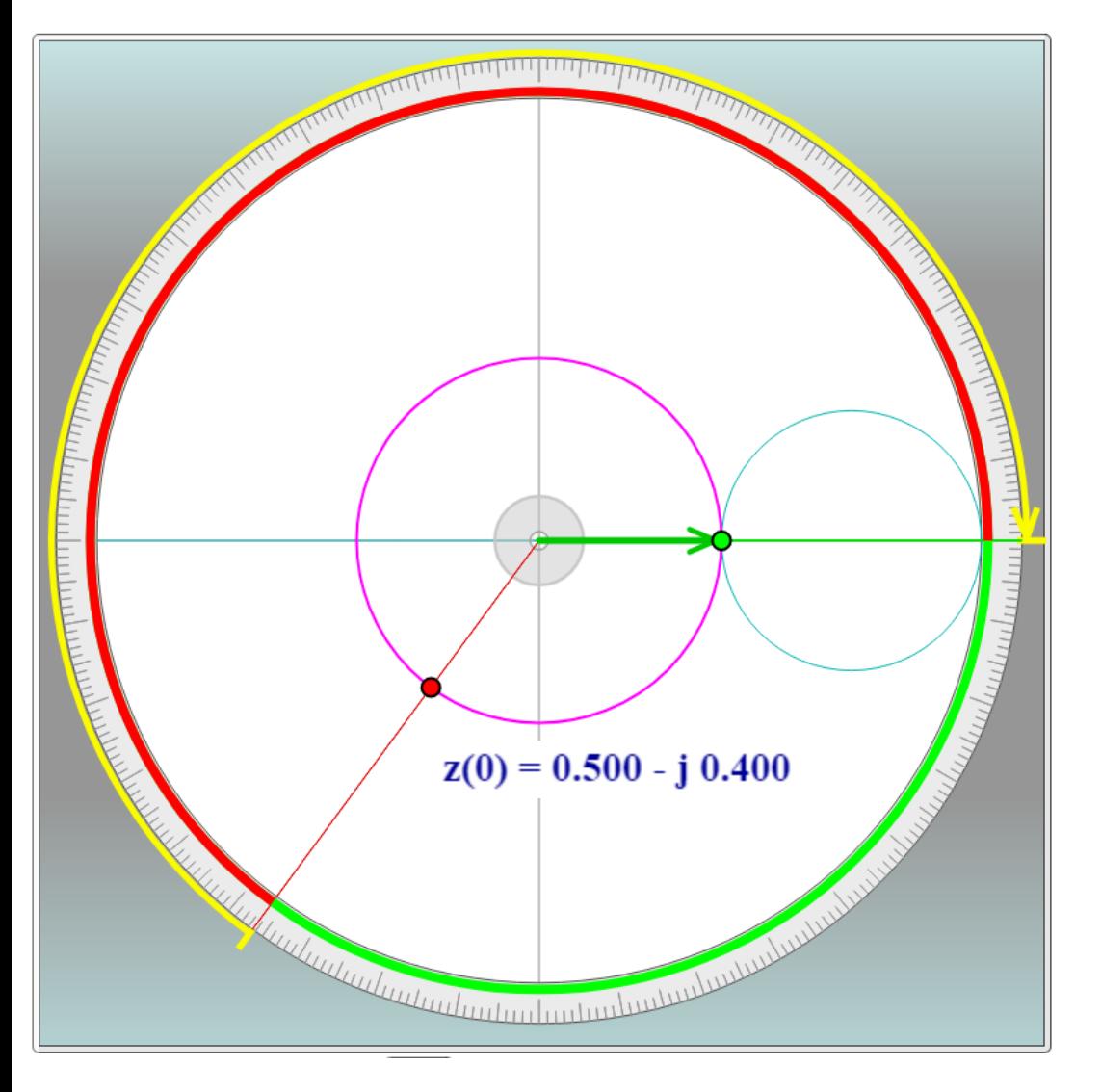

When the load reactance is negative (capacitive) a minimum of voltage standing wave pattern is closest to the load.

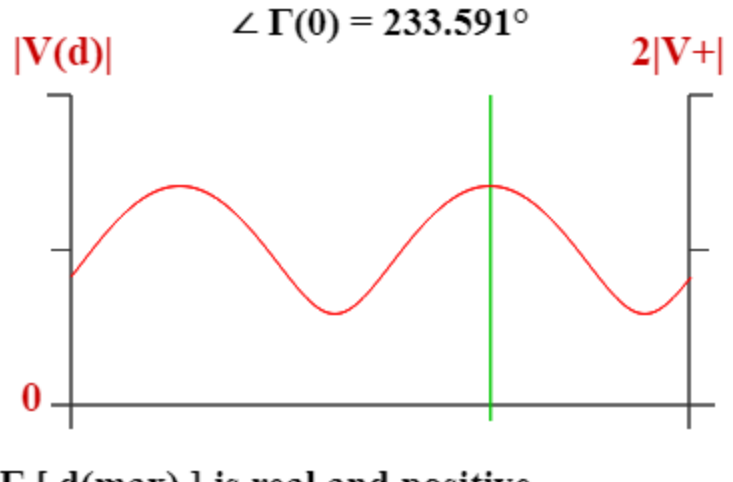

 $\Gamma$  [ d(max) ] is real and positive.

The location of the first maximum is  $d(max) = \angle \Gamma(0) \cdot \lambda/4\pi = 0.32443 \lambda$ 

# **The five basic techniques of the Smith Chart**

- **1) Given a reflection coefficient, obtain the corresponding impedance**
- **2) Given the impedance (reflection coefficient) at one point on the line, find the impedance (reflection coefficient) at any other point on the line**
- **3) Find the locations of maximum and minimum of the Standing Wave Pattern**

## **4) Find the Voltage Standing Wave Ration (VSWR)**

**5) Given an impedance find the corresponding admittance**

The reflection coefficient is real and positive at a maximum of the voltage standing wave pattern.

The normalized line impedance is also real and can be written as

 $z[ d(max) ] = ( 1 + |\Gamma| ) / ( 1 - |\Gamma| )$ 

which is the same as the VSWR

 $VSWR = (1 + |\Gamma|) / (1 - |\Gamma|)$ 

The circle of normalized resistance tangent to the SWR circle, therefore, identifies also the VSWR:

 $r = z[$  d(max) ] = VSWR = 4.266

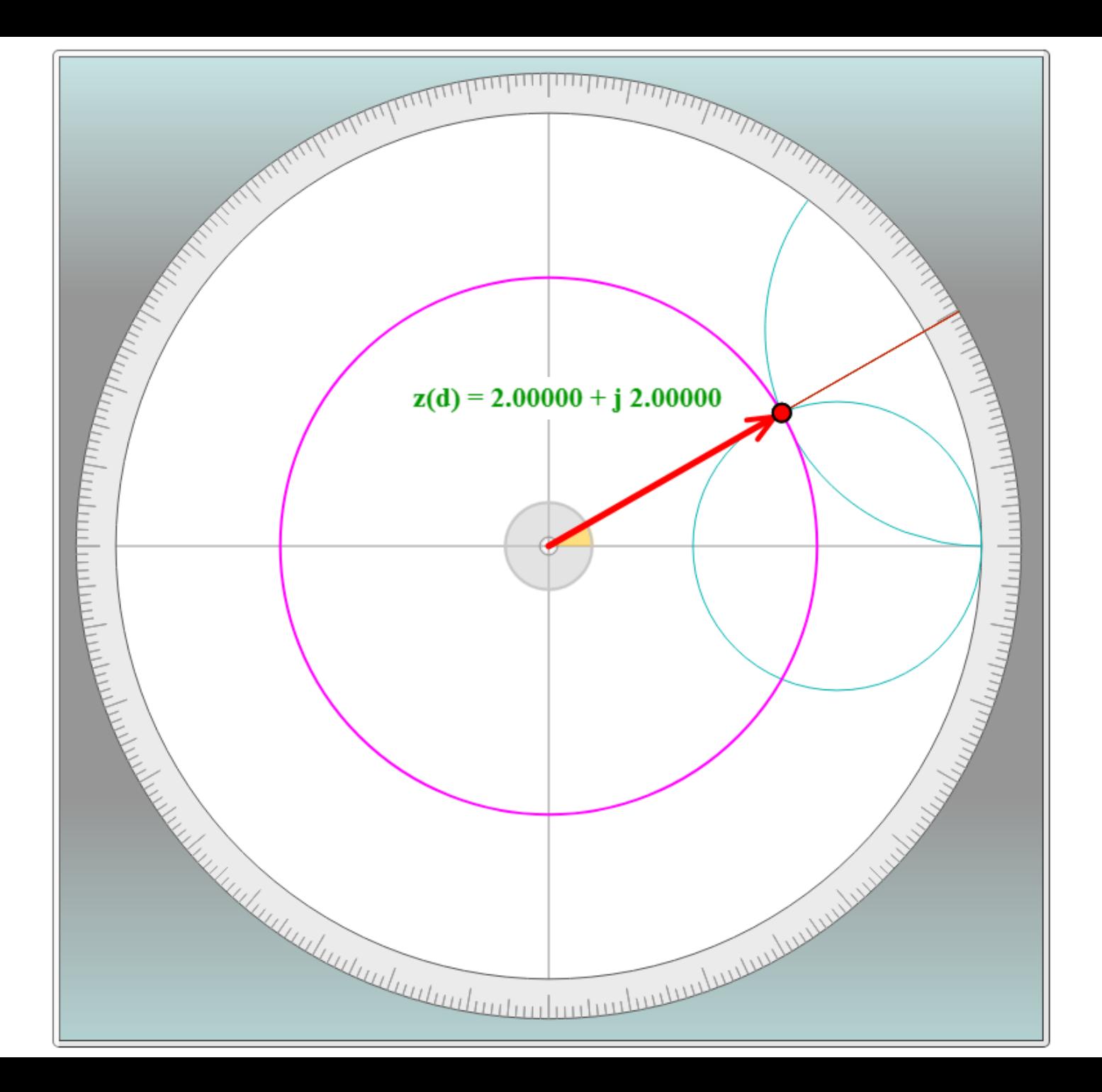

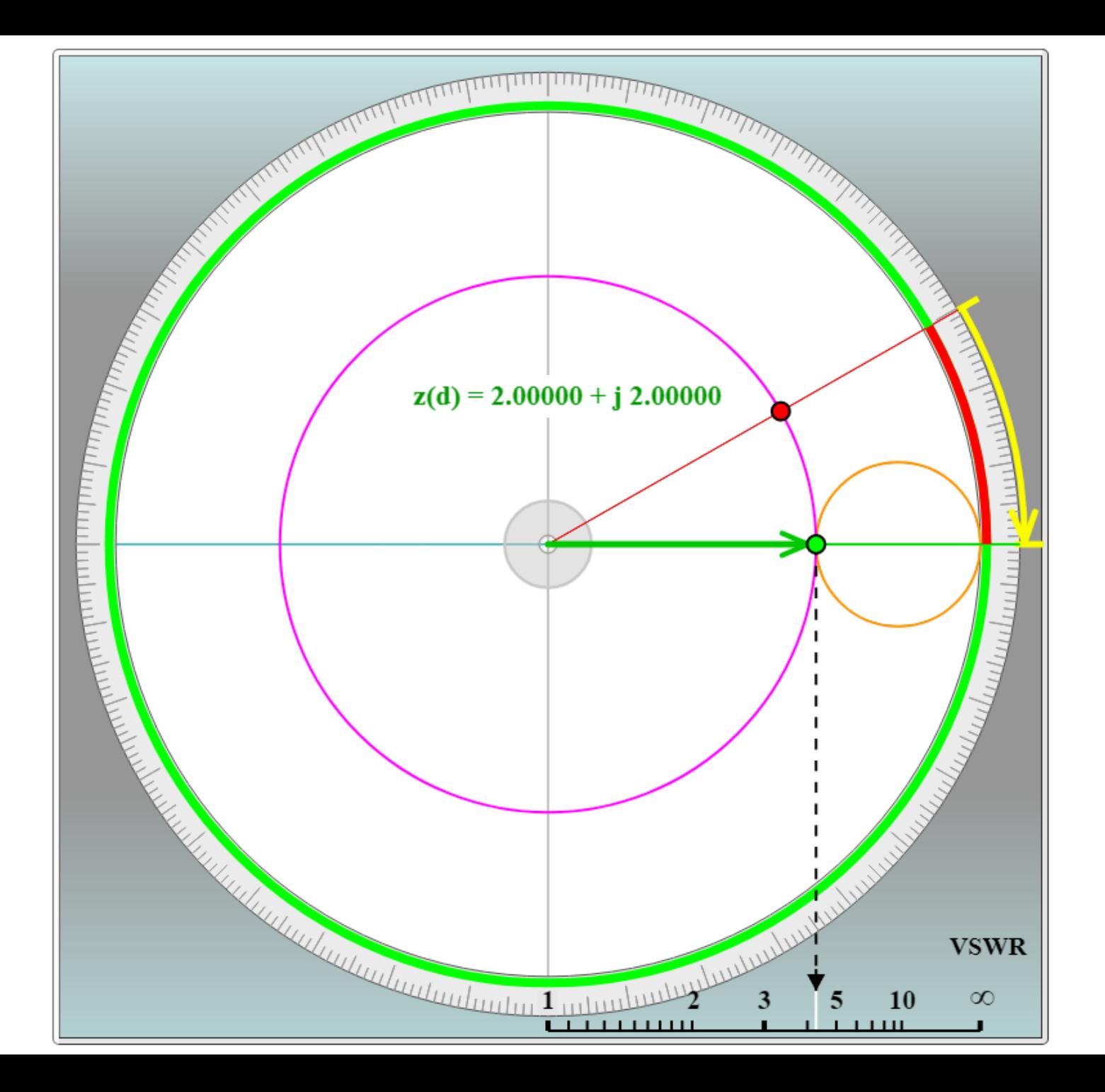

# **The five basic techniques of the Smith Chart**

- **1) Given a reflection coefficient, obtain the corresponding impedance**
- **2) Given the impedance (reflection coefficient) at one point on the line, find the impedance (reflection coefficient) at any other point on the line**
- **3) Find the locations of maximum and minimum of the Standing Wave Pattern**
- **4) Find the Voltage Standing Wave Ration (VSWR)**

### **5) Given an impedance find the corresponding admittance**

Note: The normalized impedance and admittance on a lossless transmission line are defined as

$$
z_n(d) = \frac{1 + \Gamma(d)}{1 - \Gamma(d)} \qquad \qquad y_n(d) = \frac{1 - \Gamma(d)}{1 + \Gamma(d)}
$$

Since  $\Gamma\left(d+\frac{\lambda}{\cdot}\right)=-\Gamma\left(d\right)$ 

we have  
\n
$$
\Rightarrow z_n \left( d + \frac{\lambda}{4} \right) = \frac{1 + \Gamma \left( d + \frac{\lambda}{4} \right)}{1 - \Gamma \left( d + \frac{\lambda}{4} \right)} = \frac{1 - \Gamma(d)}{1 + \Gamma(d)} = y_n(d)
$$

Keep in mind that the equality

$$
z_n\bigg(d+\frac{\lambda}{4}\bigg)=y_n\bigg(d\bigg)
$$

is only valid for **normalized** impedance and admittance. The actual values are given by

$$
Z\left(d + \frac{\lambda}{4}\right) = Z_0 \cdot z_n \left(d + \frac{\lambda}{4}\right)
$$
  
 
$$
Y(d) = Y_0 \cdot y_n(d) = \frac{y_n(d)}{Z_0} \implies Z\left(d + \frac{\lambda}{4}\right) = Z_0^2 Y(d)
$$

where  $Y_0 = 1/Z_0$  is the **characteristic admittance** of the line.

## Let's review the impedance-admittance terminology:

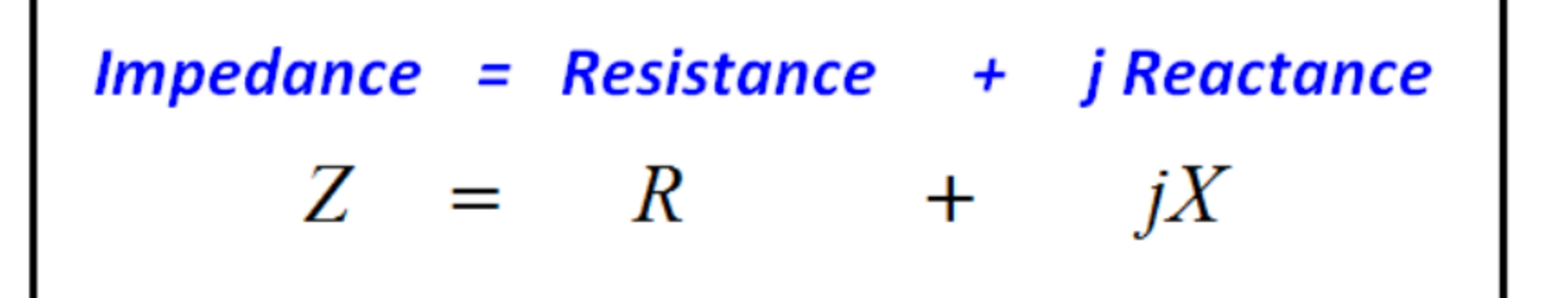

 $Admittance = Conductance + jSusceptance$  $Y = G +$  $iB$ 

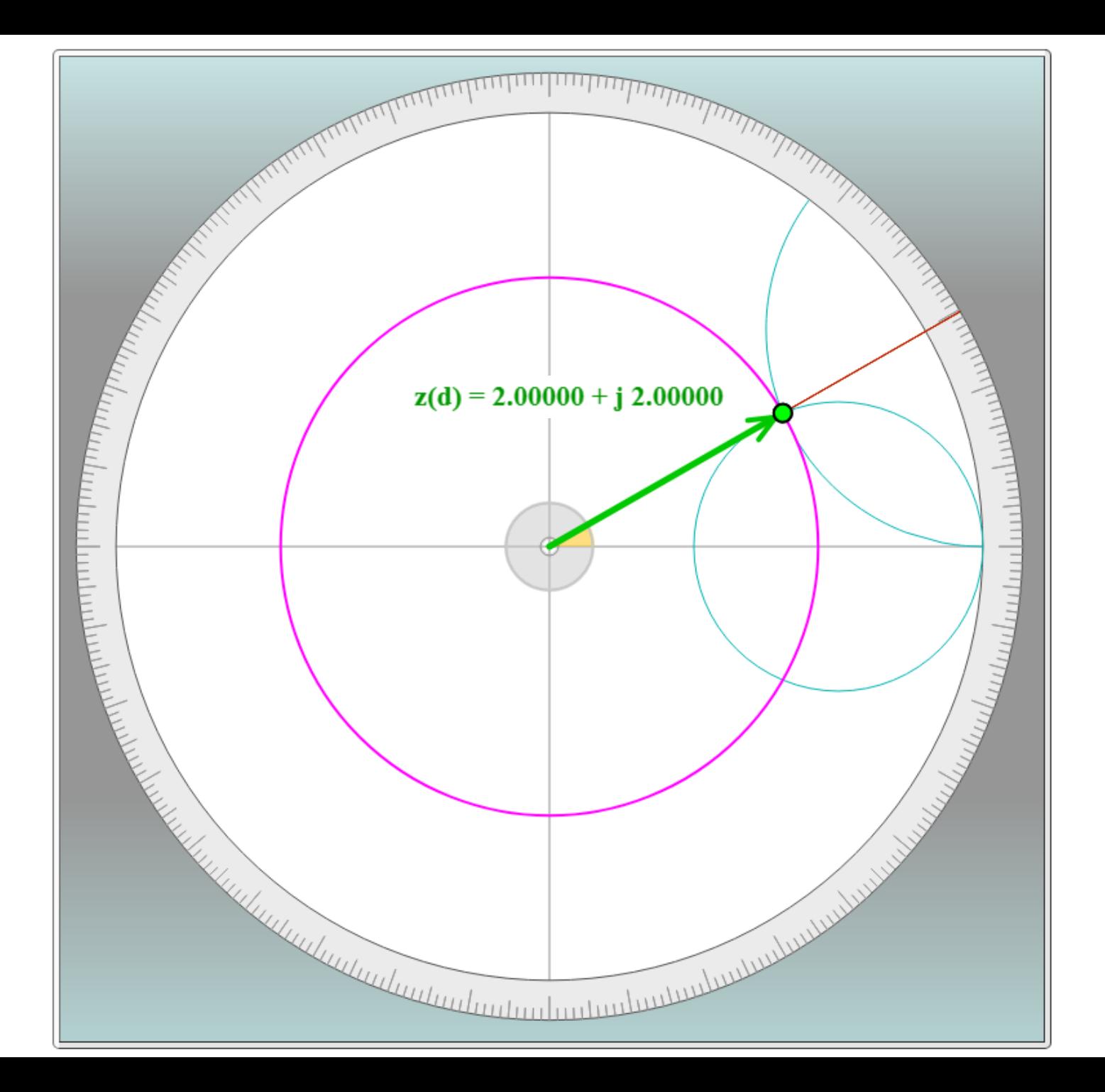

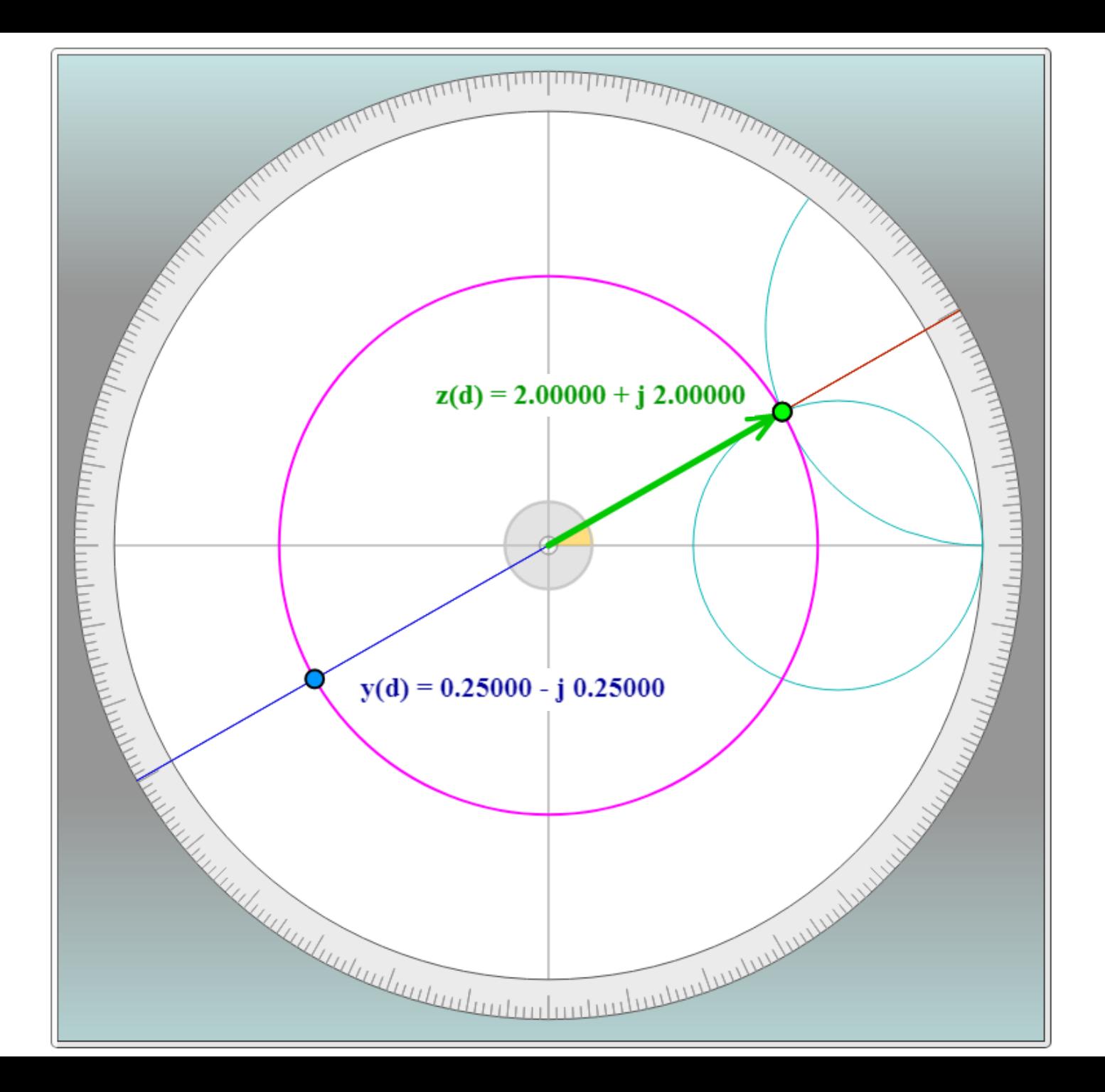

#### Normalized values

 $z(d) = (1 + \Gamma(d)) / (1 - \Gamma(d))$  $y(d) = (1 - \Gamma(d)) / (1 + \Gamma(d))$ 

Since  $\Gamma(d + \lambda/4) = -\Gamma(d)$ , we have  $z(d + \lambda/4) = y(d)$ 

 $\lambda$ /4 corresponds to 180 $^{\circ}$  rotation.  $z(d) = 2.00000 + j 2.00000$  $y(d) = 0.25000 - j \ 0.25000$ 

Equality  $z(d + \lambda/4) = y(d)$  holds for normalized quantities, but

$$
Z(d + \lambda/4) = z(d + \lambda/4) \cdot Z_0
$$
  
Y(d) = y(d) / Z\_0

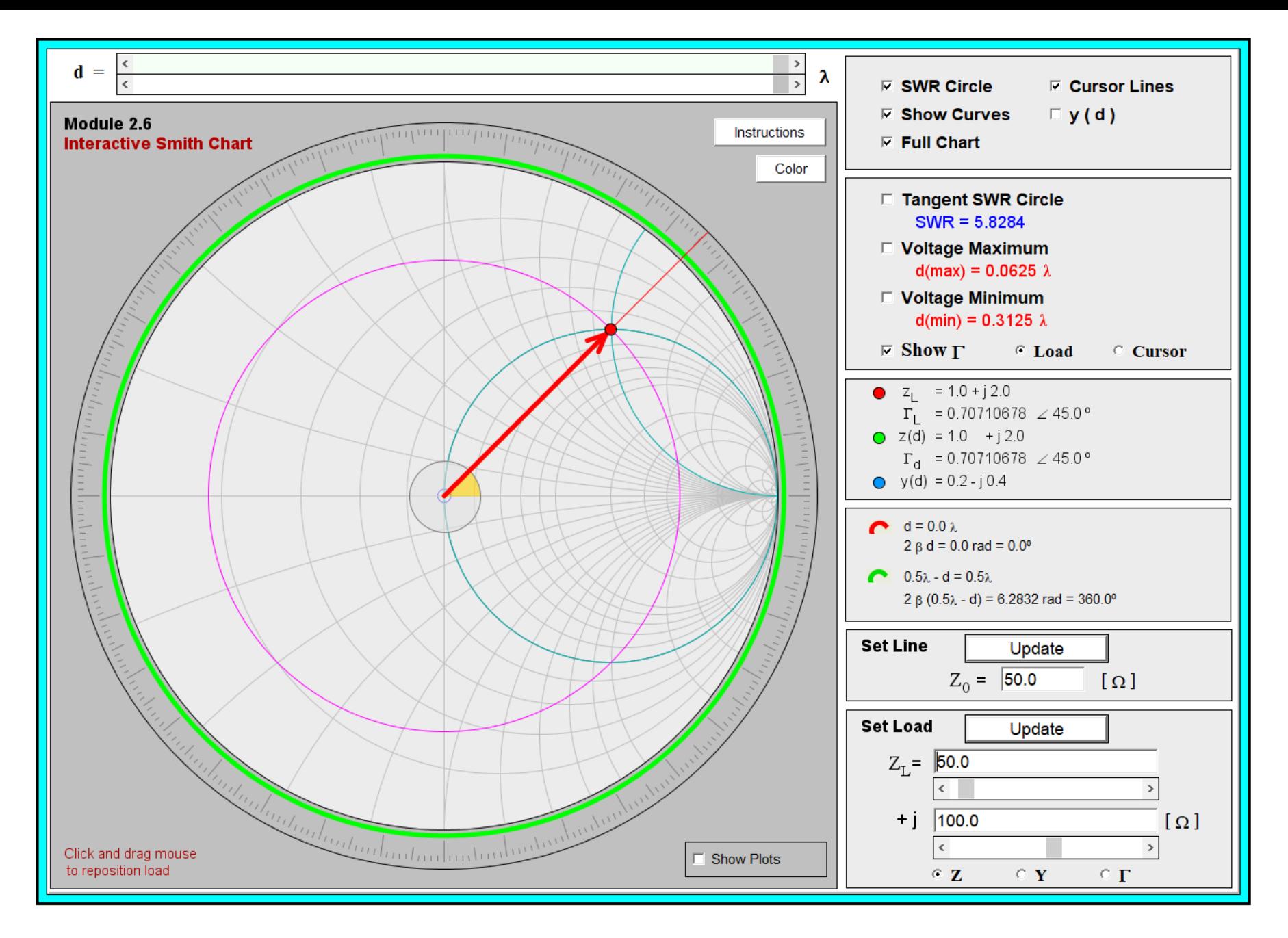

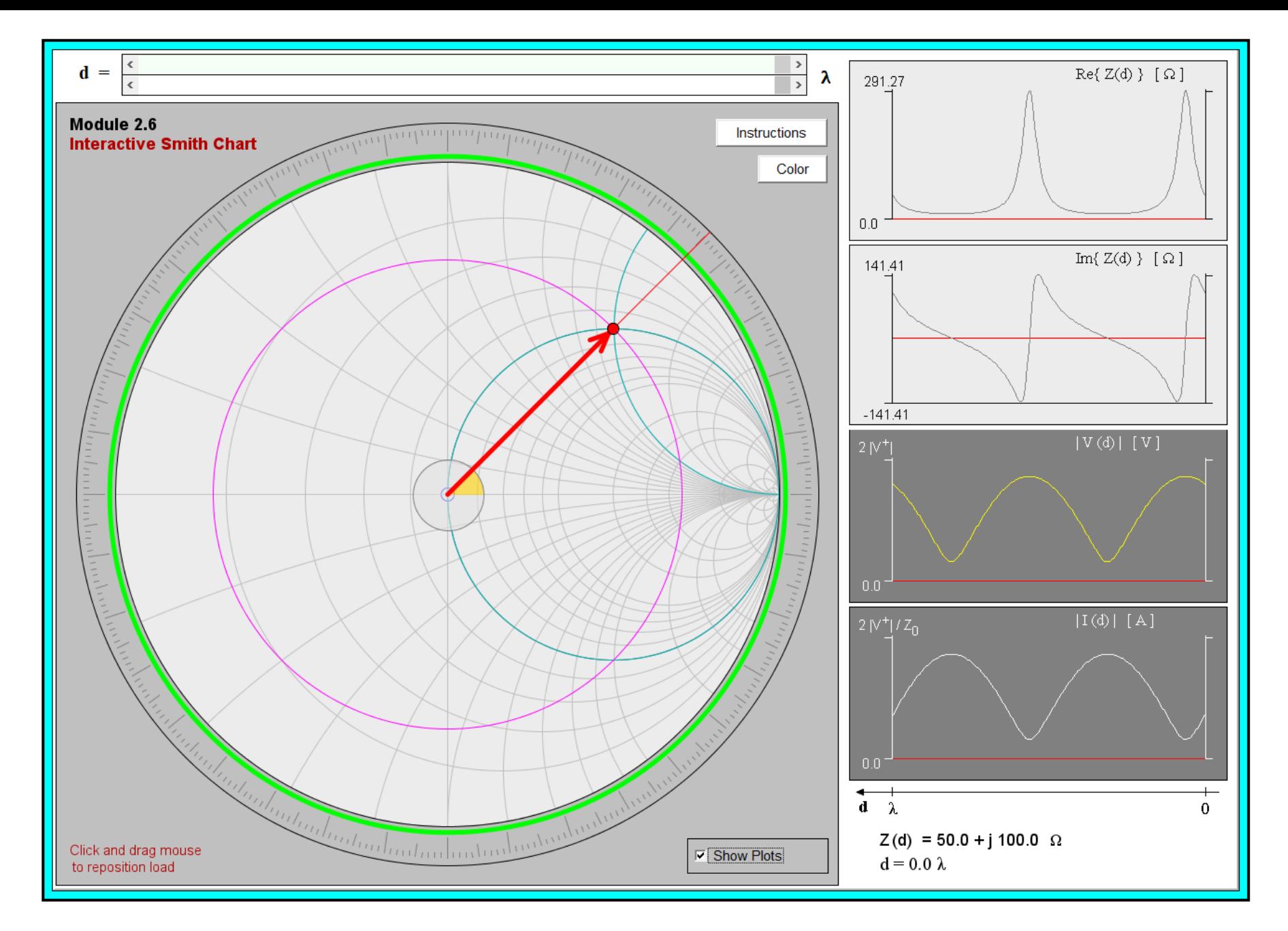

**Example 1:** A load  $Z_L = 100 + j50 \Omega$  is connected across a TL with  $Z_o = 50 \Omega$  and  $l = 0.4\lambda$ . At the generator end,  $d = l$ , the line is shunted by an impedance  $Z_s = 100 \Omega$ . What are the input impedance  $Z_{in}$  and admittance  $Y_{in}$  of the line, including the shunt connected element.

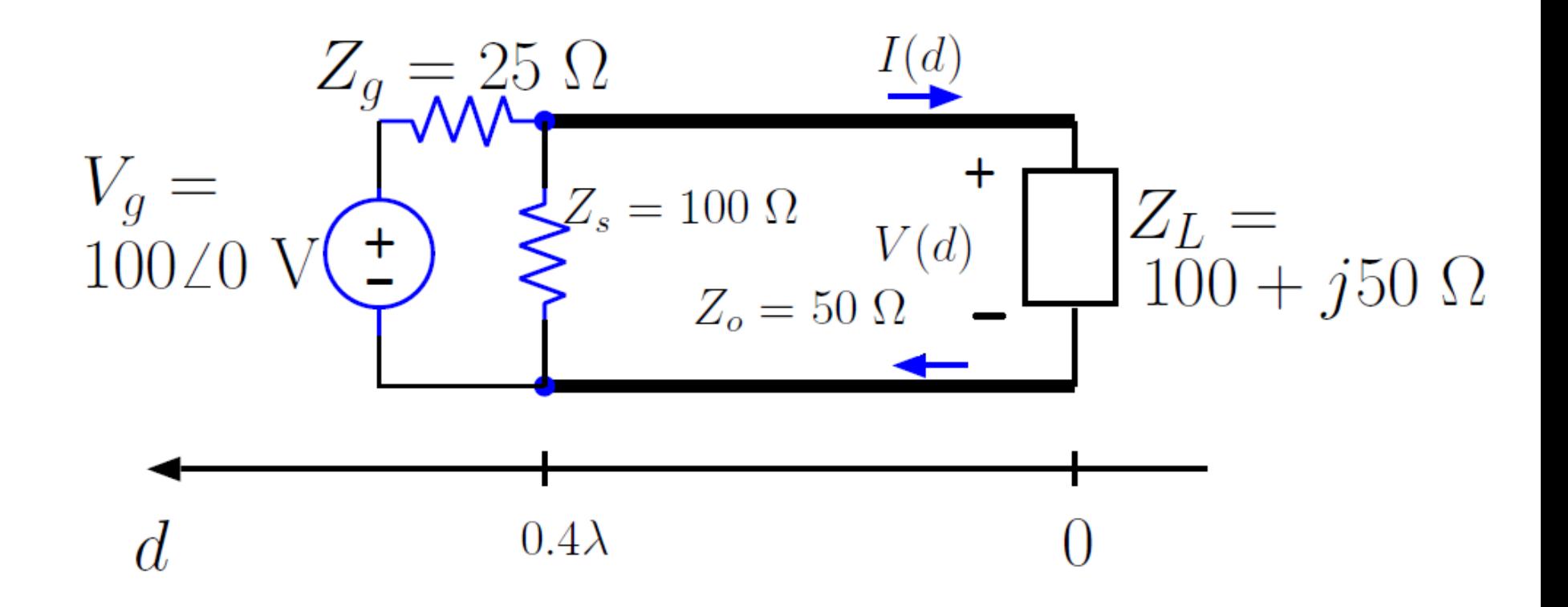

**Example 1:** A load  $Z_L = 100 + j50 \Omega$  is connected across a TL with  $Z_o = 50 \Omega$  and  $l = 0.4\lambda$ . At the generator end,  $d = l$ , the line is shunted by an impedance  $Z_s = 100 \Omega$ . What are the input impedance  $Z_{in}$  and admittance  $Y_{in}$  of the line, including the shunt connected element.

#### **First find the input impedance/admittance of the line**

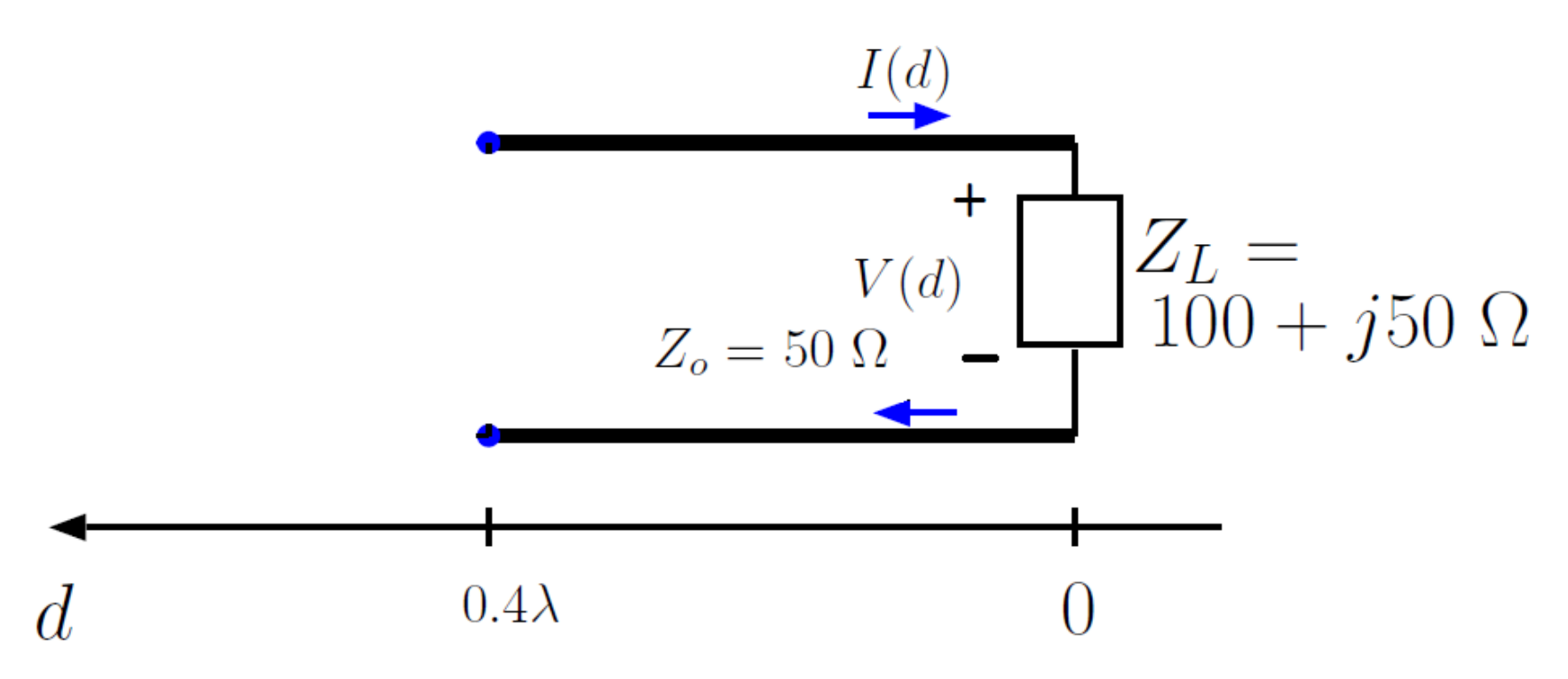

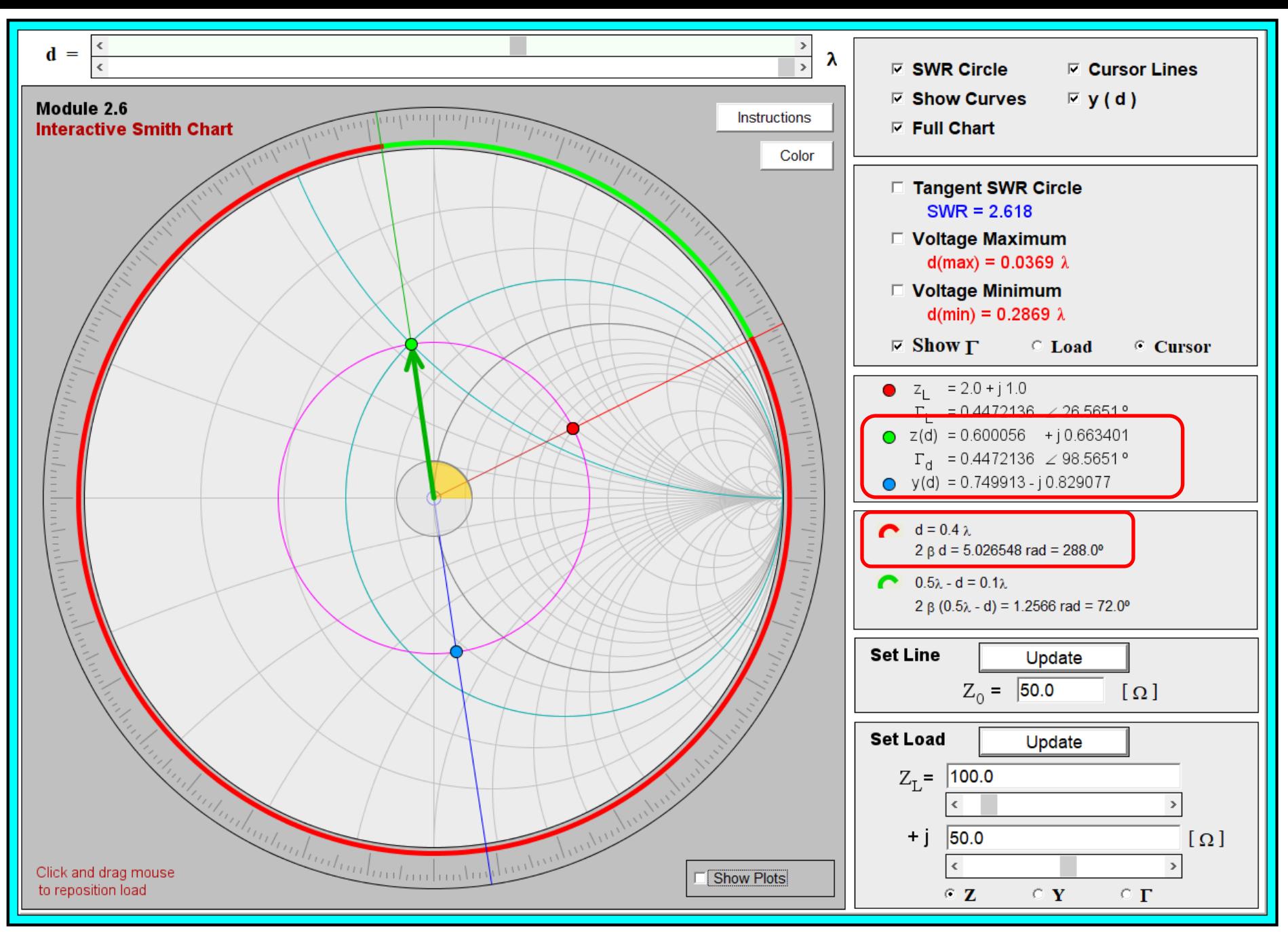

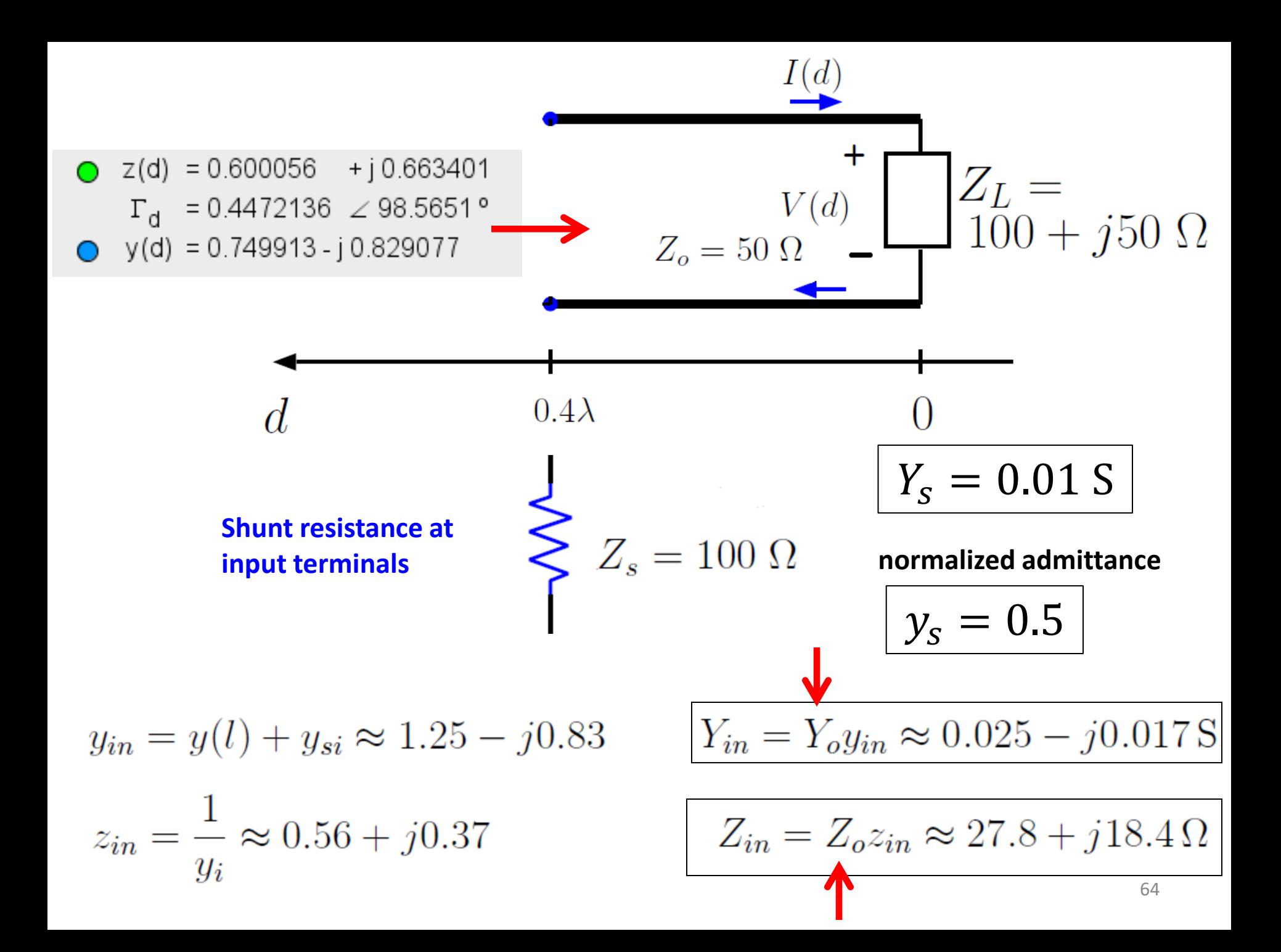

**Example 3:** A TL of length  $l = 0.3\lambda$  has an input impedance  $Z_{in} = 50 + j50\Omega$ . Determine the load impedance  $Z_L = Z(0)$  and  $Y_L = Y(0)$  given that  $Z_o = 50 \Omega$ for the line

**Trick: To consider an input impedance in the Java app, enter it as a load but move the cursor to 1. This will be now your input location corresponding to an input impedance equal to what you have entered (we exploit periodicity of the impedance).** 

**Then, move back the cursor by the length of the line (in this case 0.3** $\lambda$ ). This means that the location  $d = 0.7\lambda$ **now represents a location equivalent to the load and you can read there the corresponding impedance.**

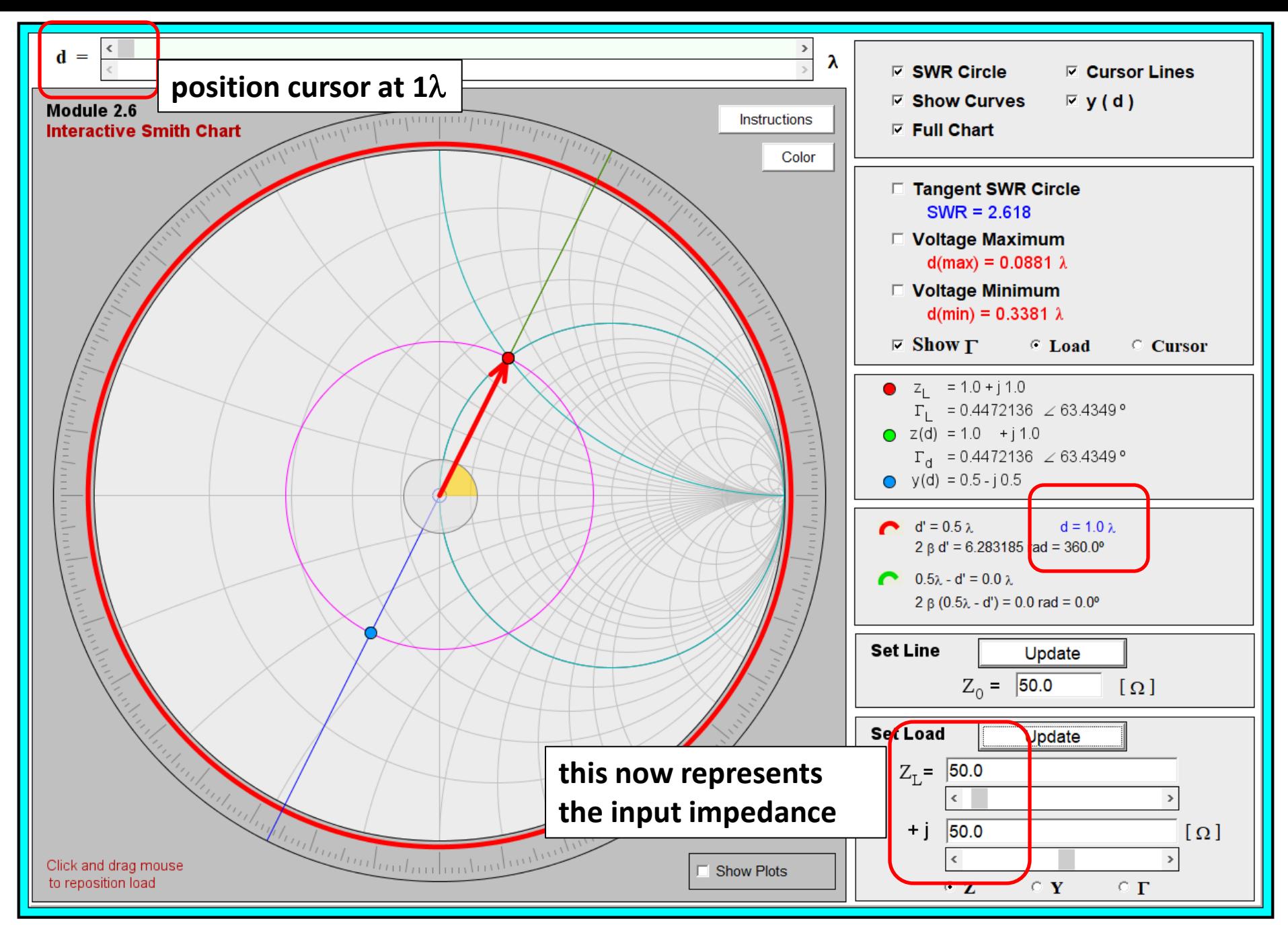

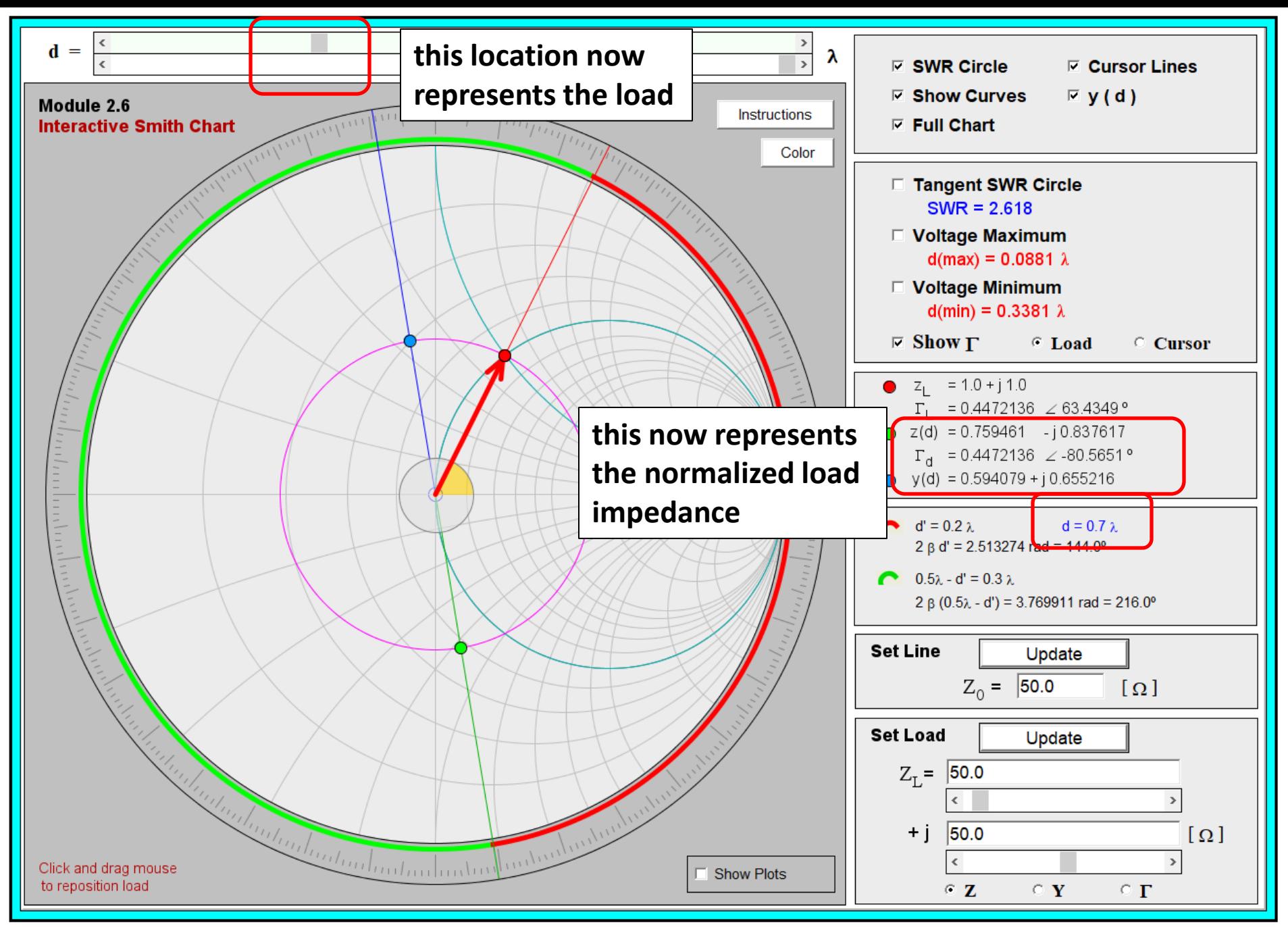

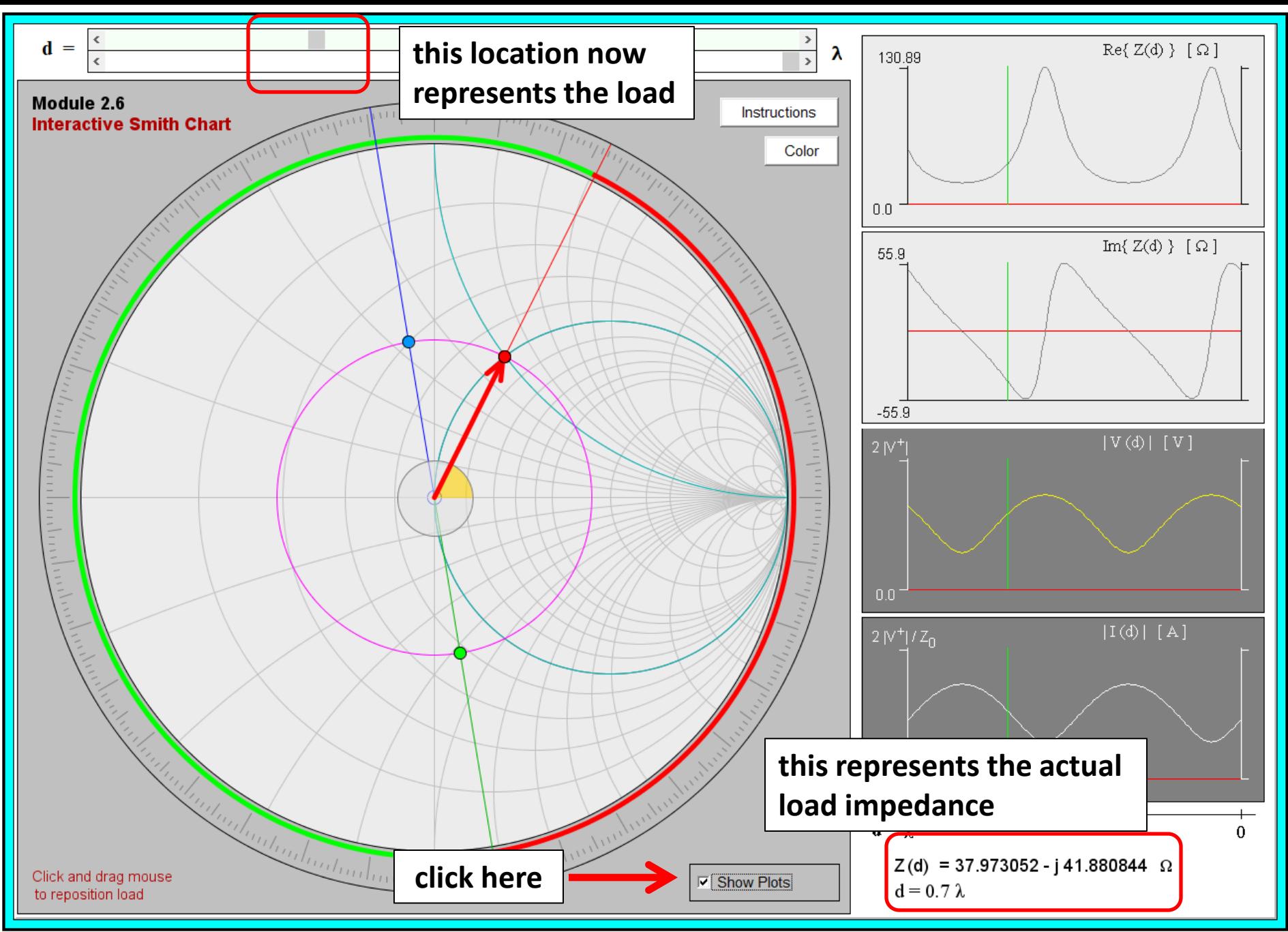

**Example 4:** A TL of length  $l = 0.5\lambda$  and  $Z_o = 50\Omega$  has a load reflection coefficient  $\Gamma_L = 0.5$  and and a shunt connected TL at  $d = 0.2\lambda$ . The shunt connected TL has  $l = 0.3\lambda$ ,  $Z_o = 50 \Omega$ , and a load reflection coefficient  $\Gamma_L = -0.5$ . Determine the input impedance of the line.

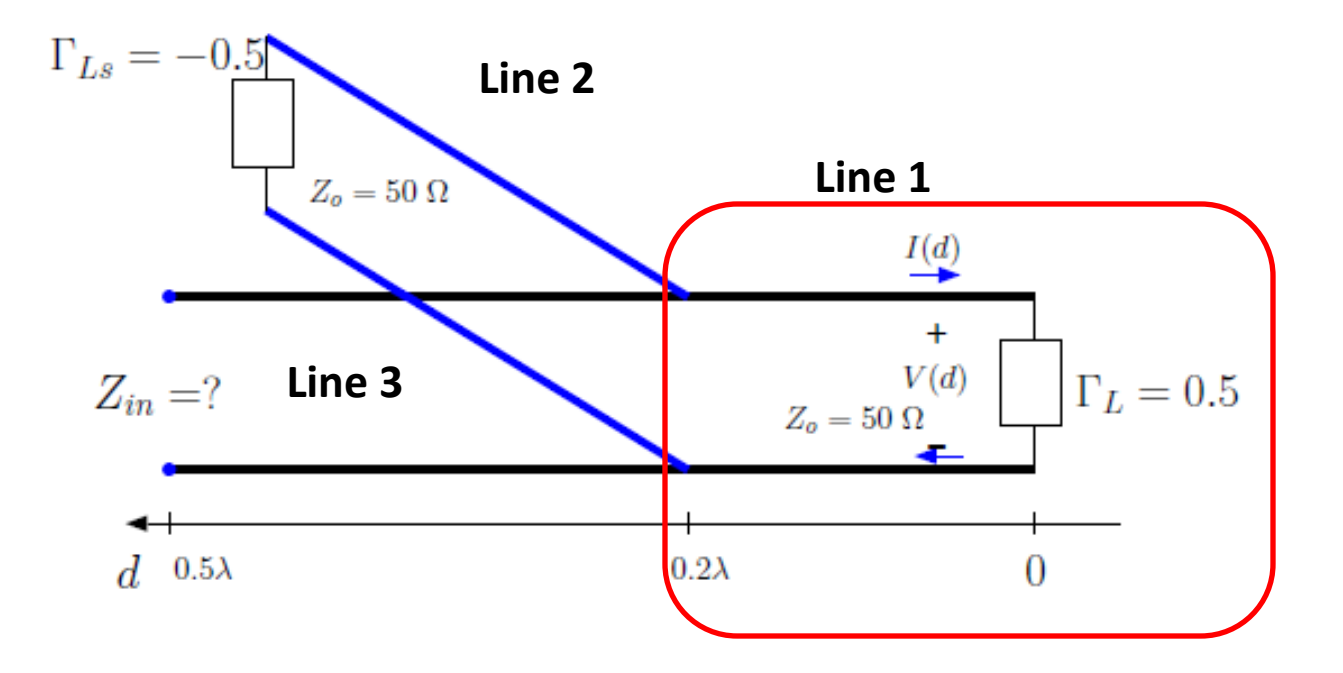

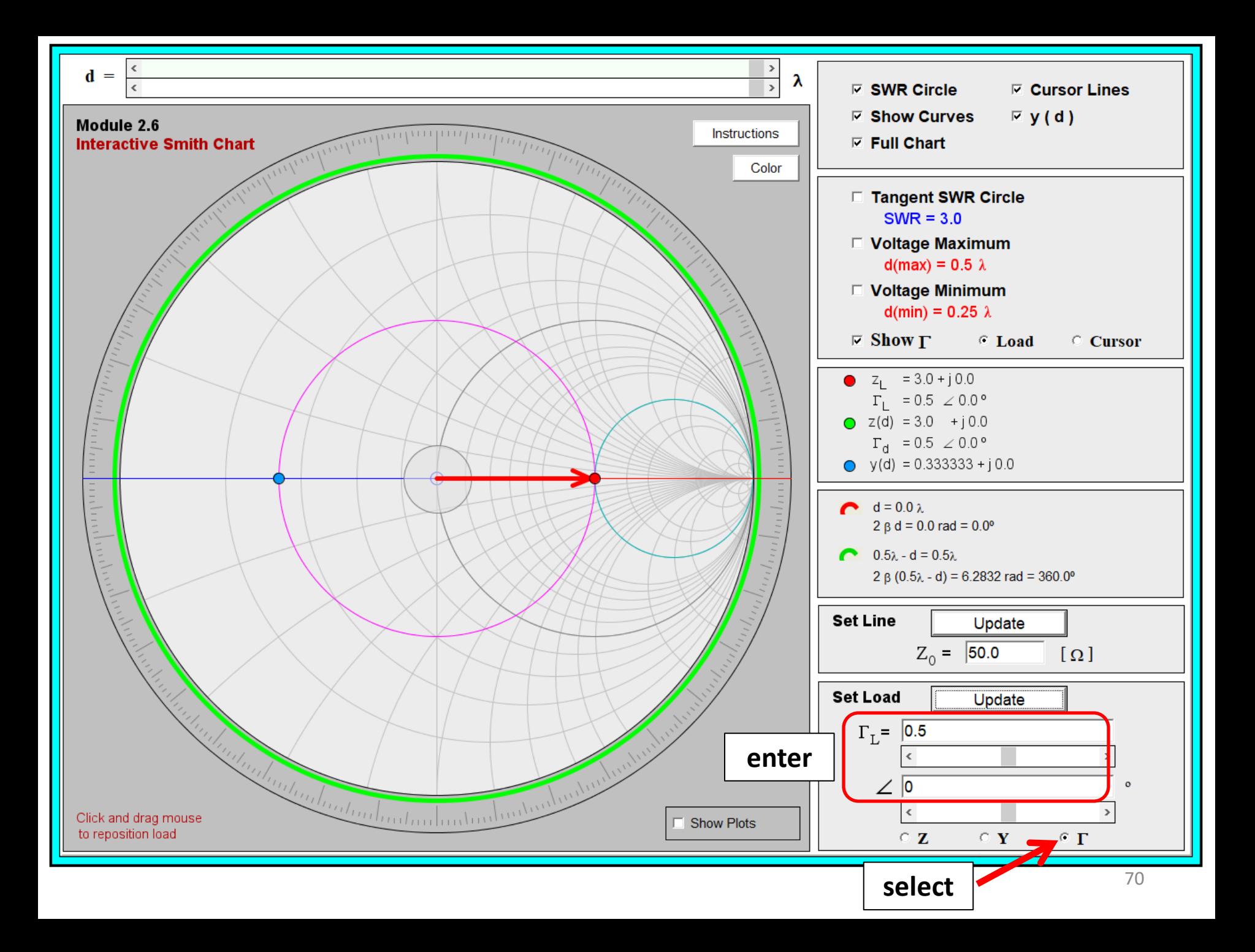

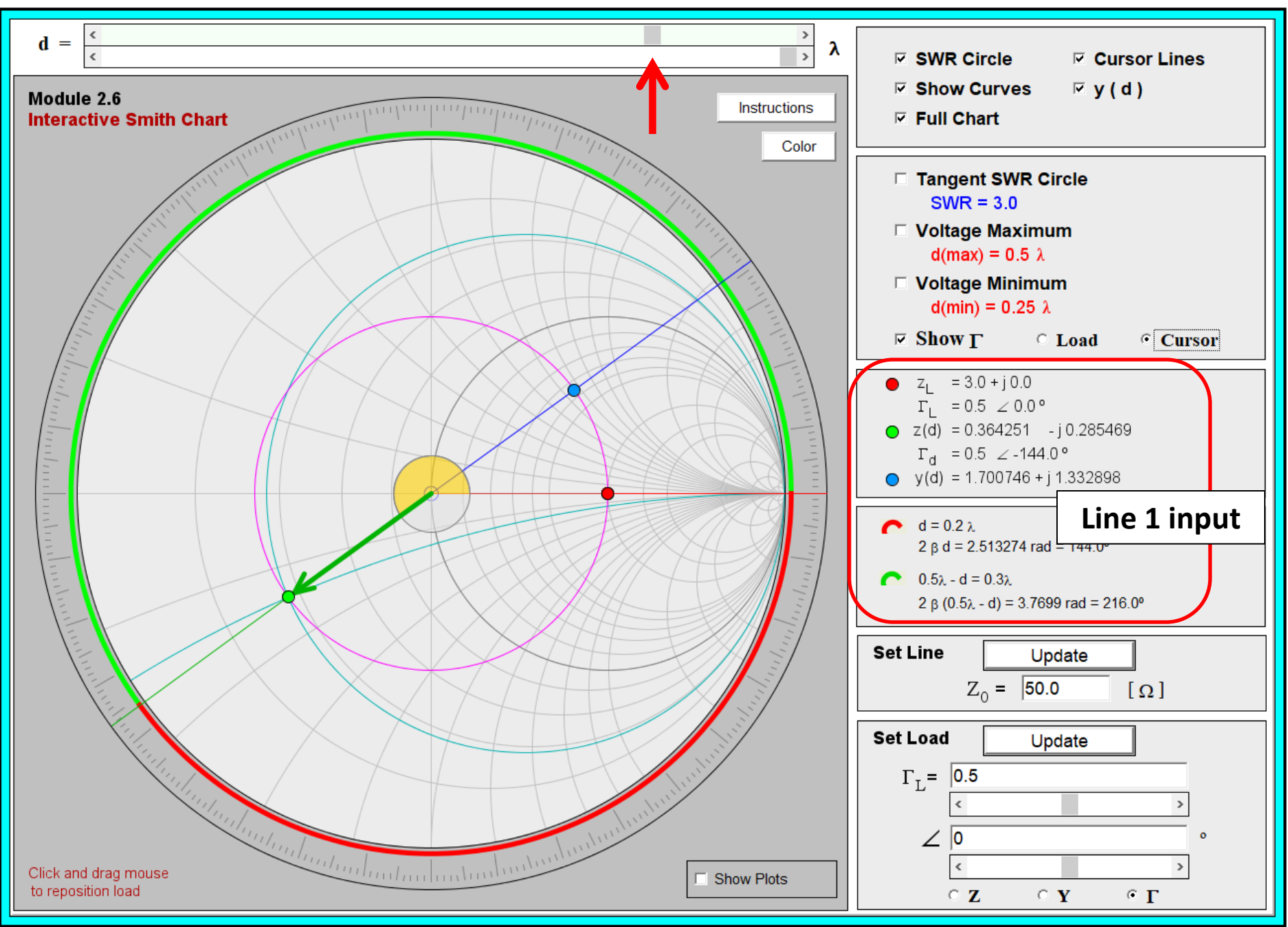

**Example 4:** A TL of length  $l = 0.5\lambda$  and  $Z_o = 50 \Omega$  has a load reflection coefficient  $\Gamma_L = 0.5$  and and a shunt connected TL at  $d = 0.2\lambda$ . The shunt connected TL has  $l = 0.3\lambda$ ,  $Z_o = 50 \Omega$ , and a load reflection coefficient  $\Gamma_L = -0.5$ . Determine the input impedance of the line.

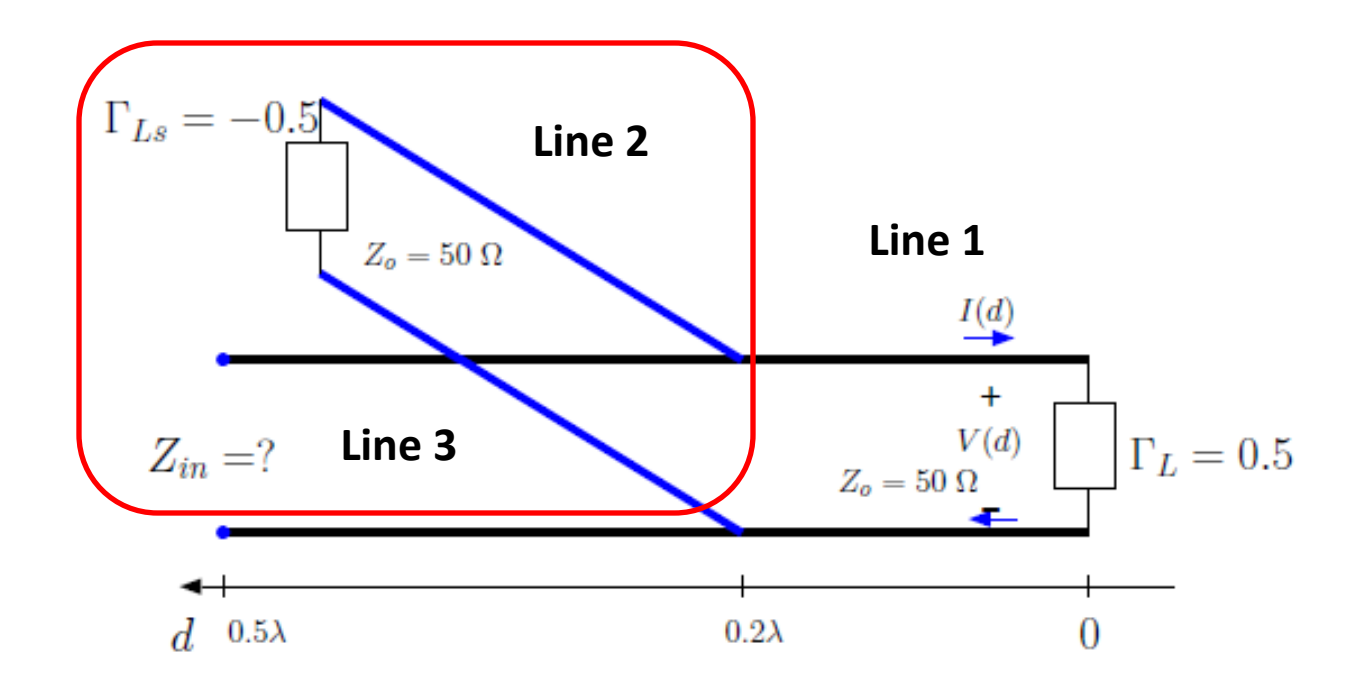
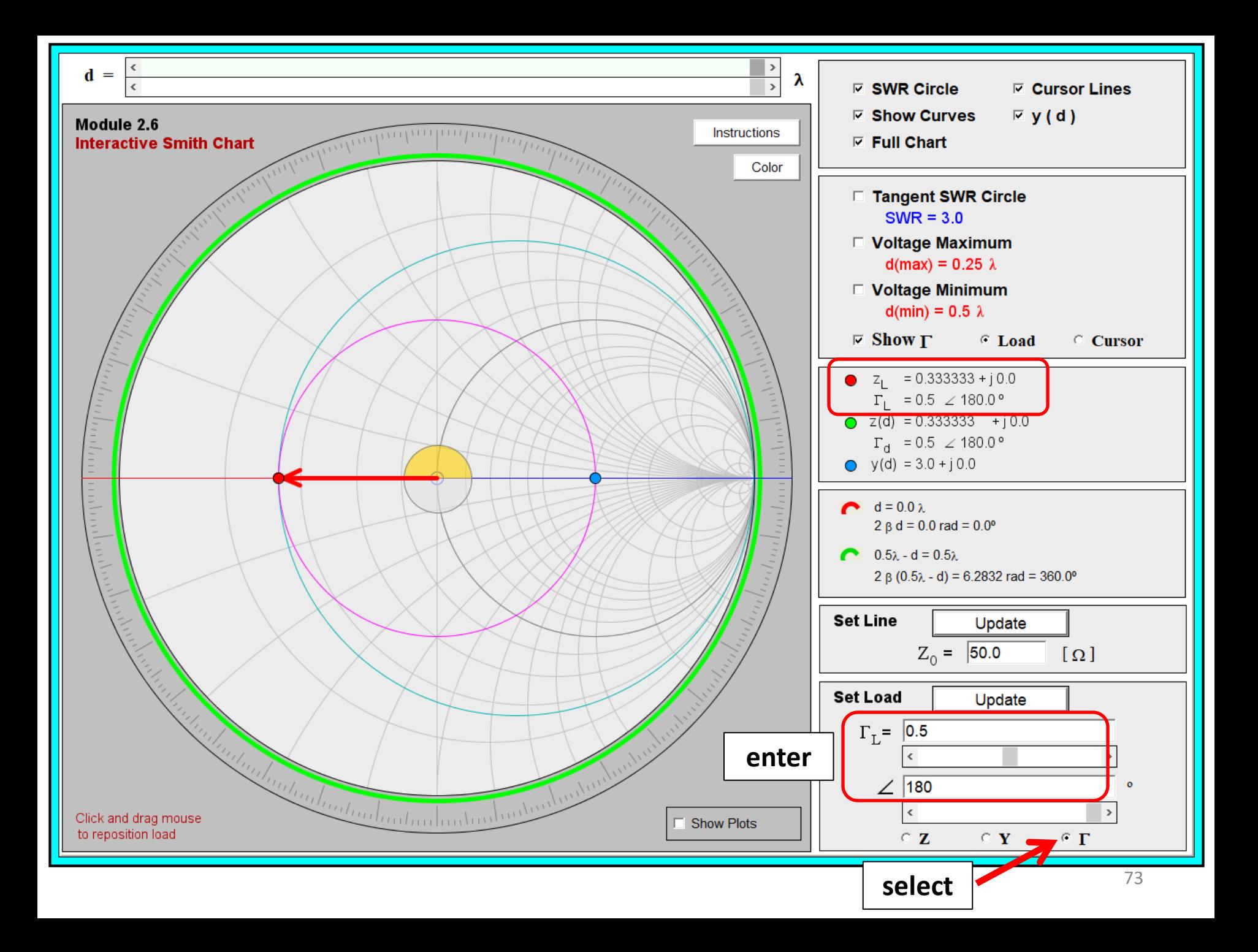

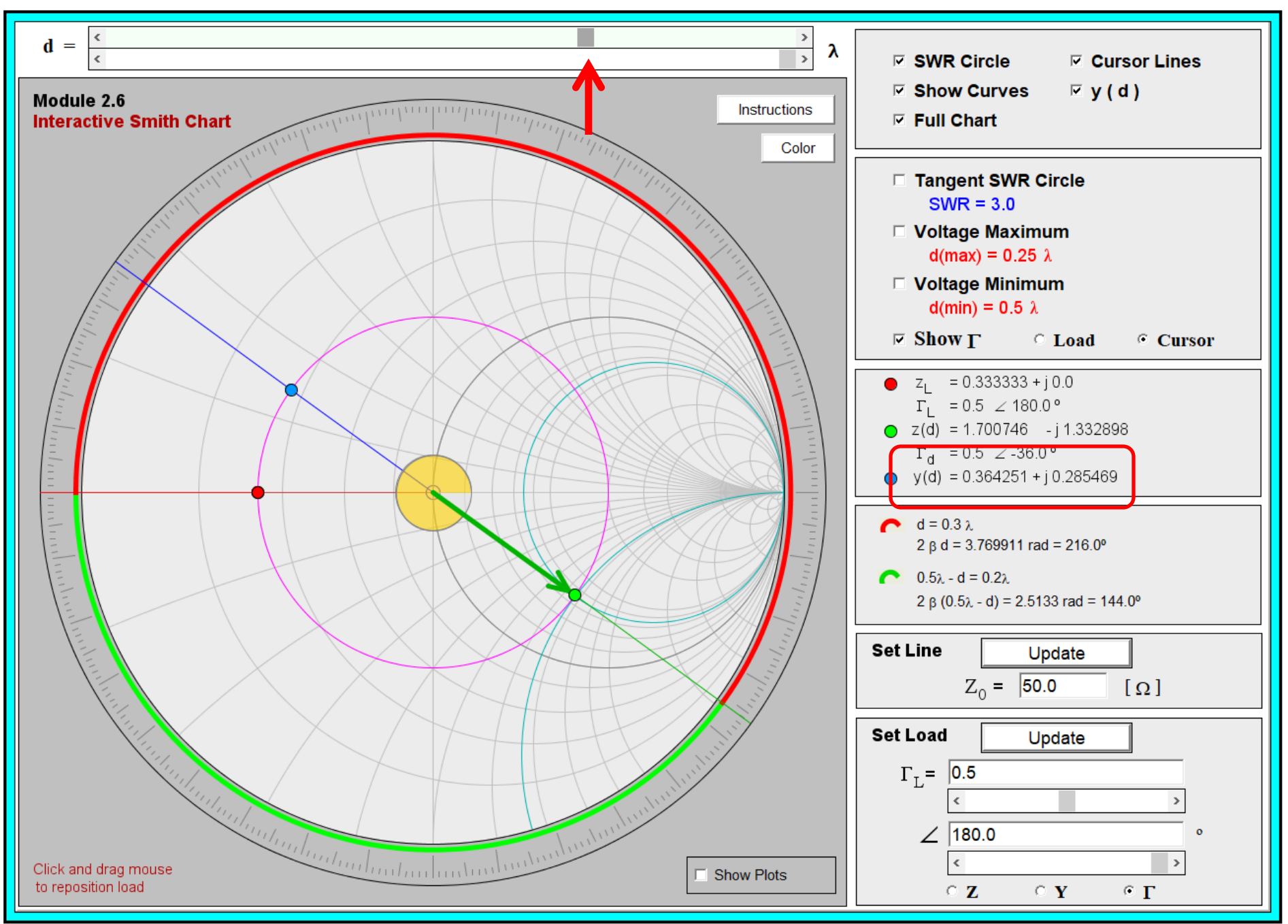

**Example 4:** A TL of length  $l = 0.5\lambda$  and  $Z_o = 50\Omega$  has a load reflection coefficient  $\Gamma_L = 0.5$  and and a shunt connected TL at  $d = 0.2\lambda$ . The shunt connected TL has  $l = 0.3\lambda$ ,  $Z_o = 50 \Omega$ , and a load reflection coefficient  $\Gamma_L = -0.5$ . Determine the input impedance of the line.

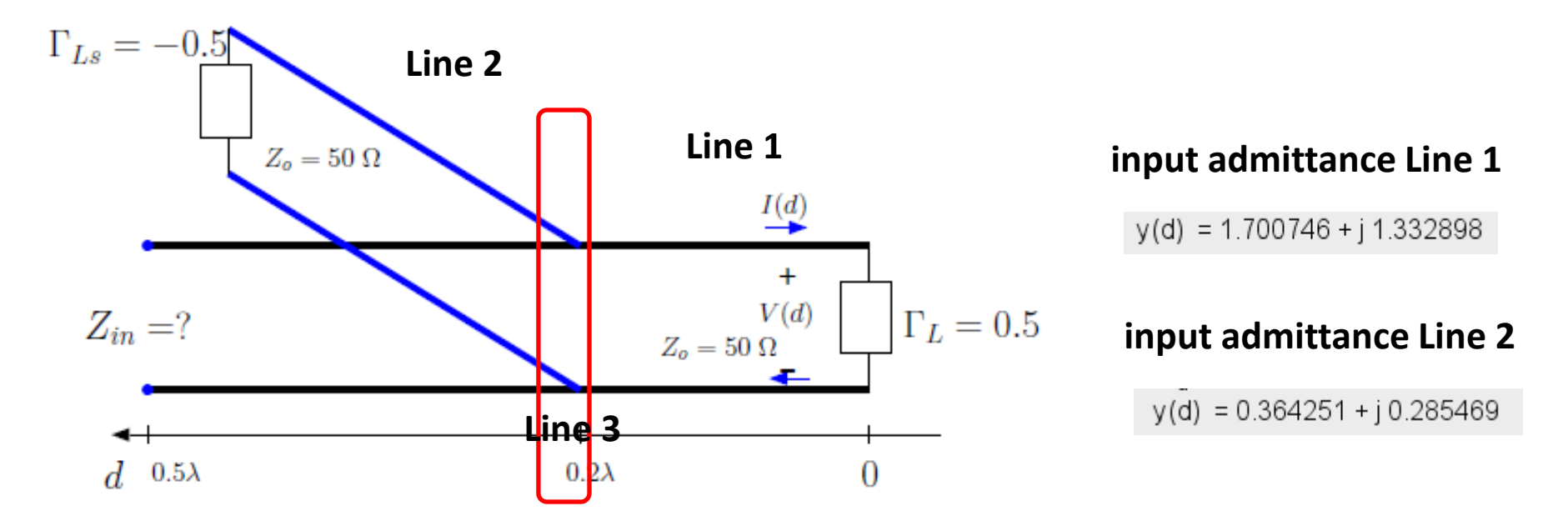

## **parallel of Line 1 and Line 2 input admittances is simply the sum**

 $y_c = y(0.2\lambda) + y_s(0.3\lambda) \approx (1.7 + j1.33) + (0.36 + j0.29) = 2.065 + j1.61837$ 

(actual admittance is obtained dividing by  $Z_0 = 50 \Omega$  or multiplying by  $Y_0 = 1/50 \text{ S }$ )

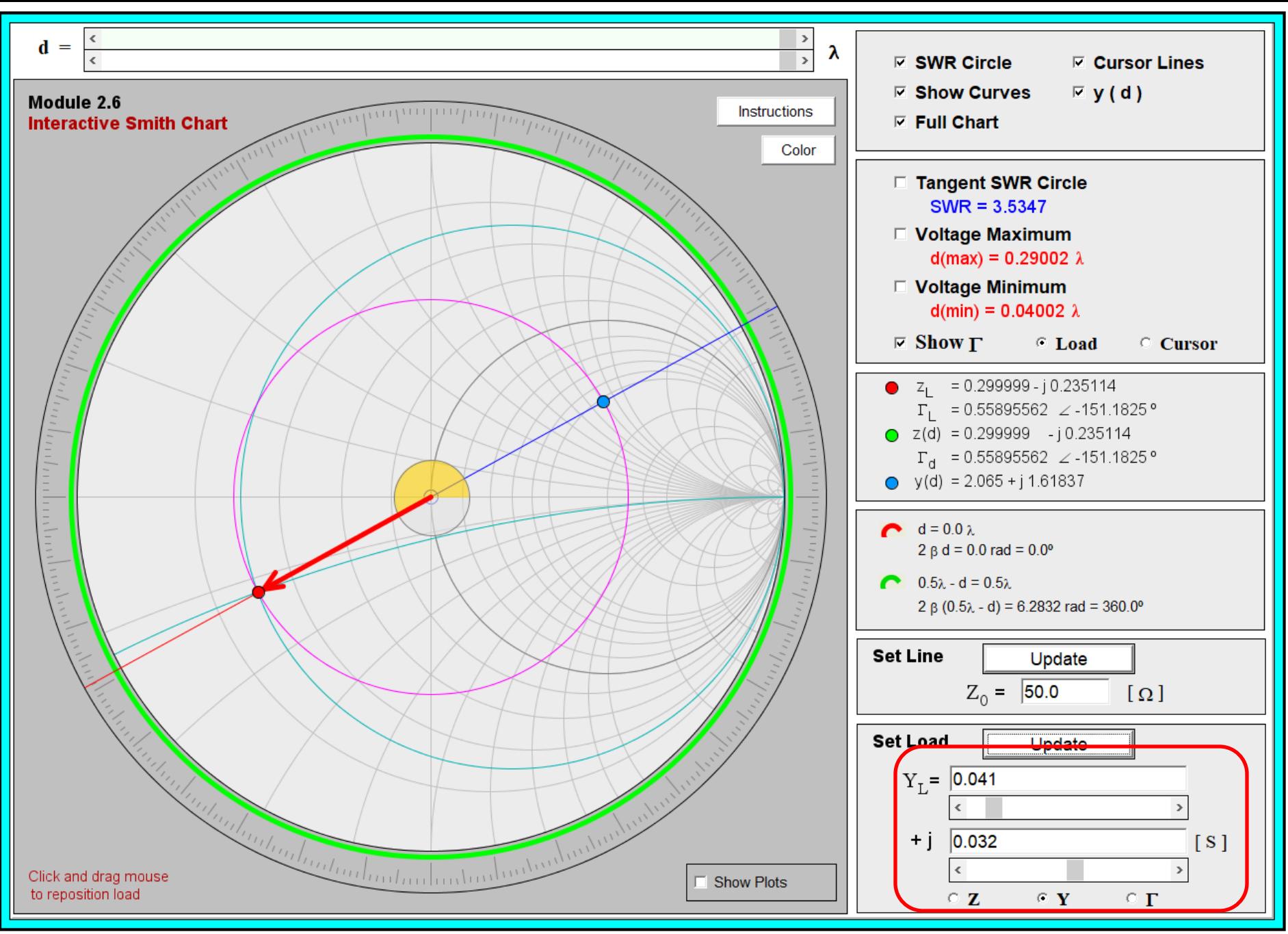

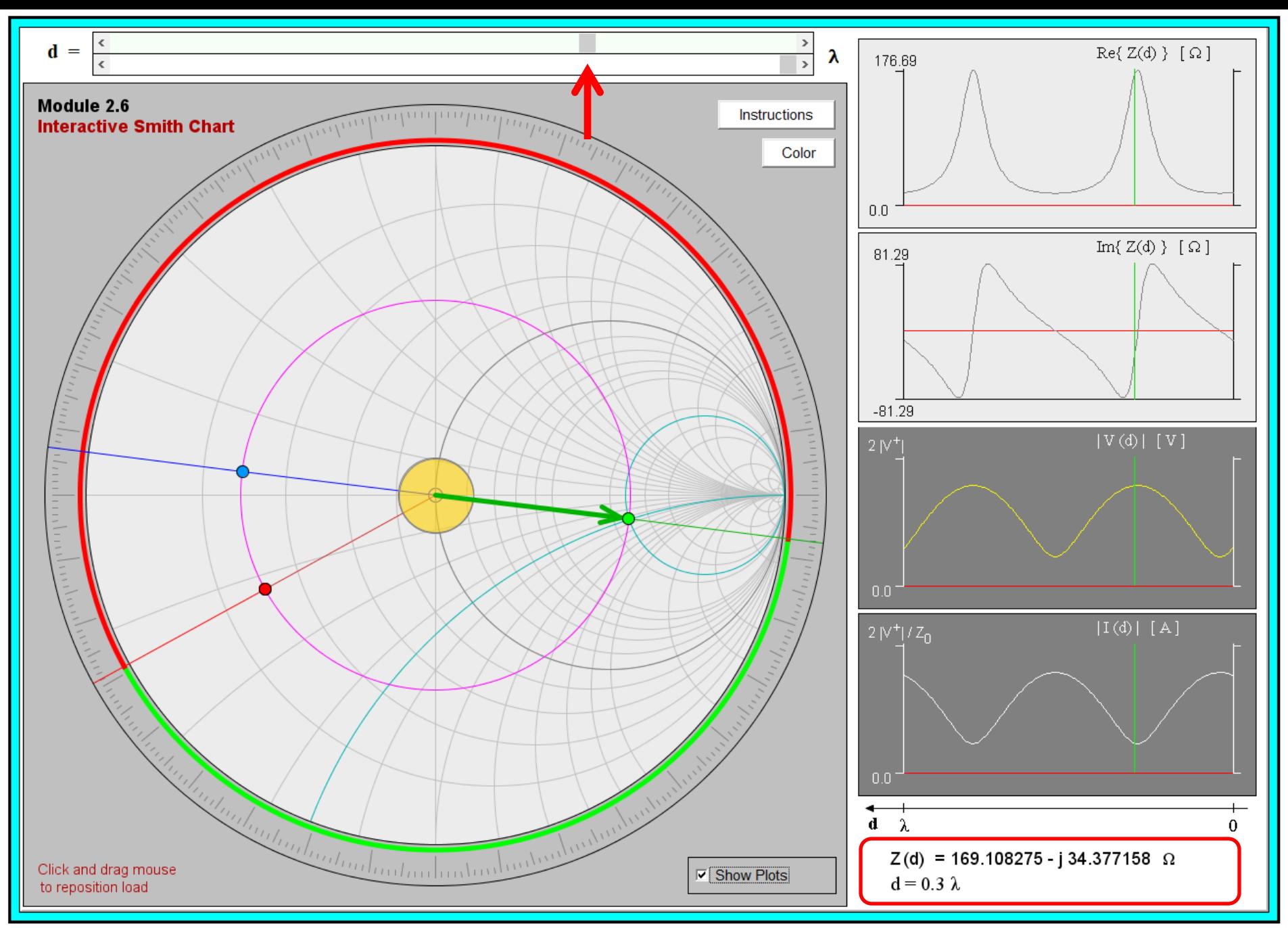

**Example 5:** What is the load impedance  $Z_{Ls}$  terminating the shunt connected stub in Example 4?

**Solution:** Given that the corresponding reflection coefficient is

$$
\Gamma_{Ls}=-0.5,
$$

it follows from the bilinear transformation linking  $z_{Ls}$  and  $\Gamma_{Ls}$  that

$$
z_{Ls} = \frac{1 + \Gamma_{Ls}}{1 - \Gamma_{Ls}} = \frac{1 - 0.5}{1 + 0.5} = \frac{1}{3}.
$$

Hence, the impedance is

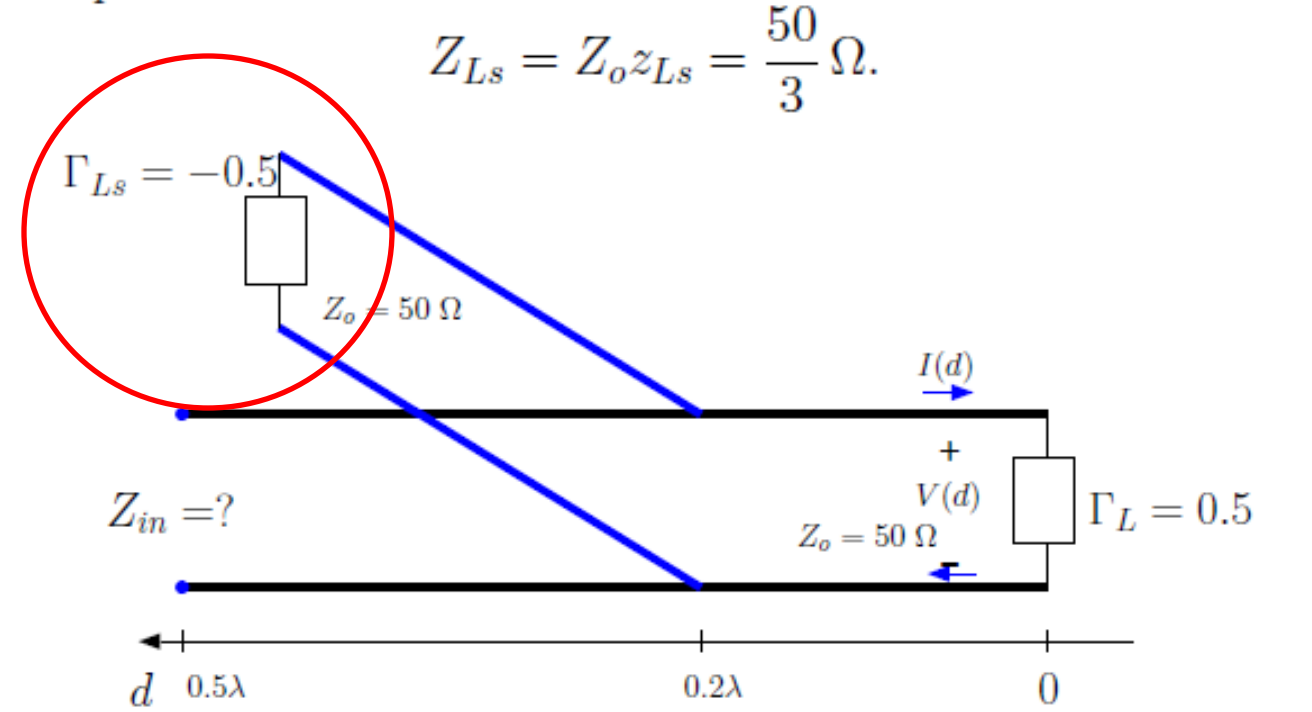

78

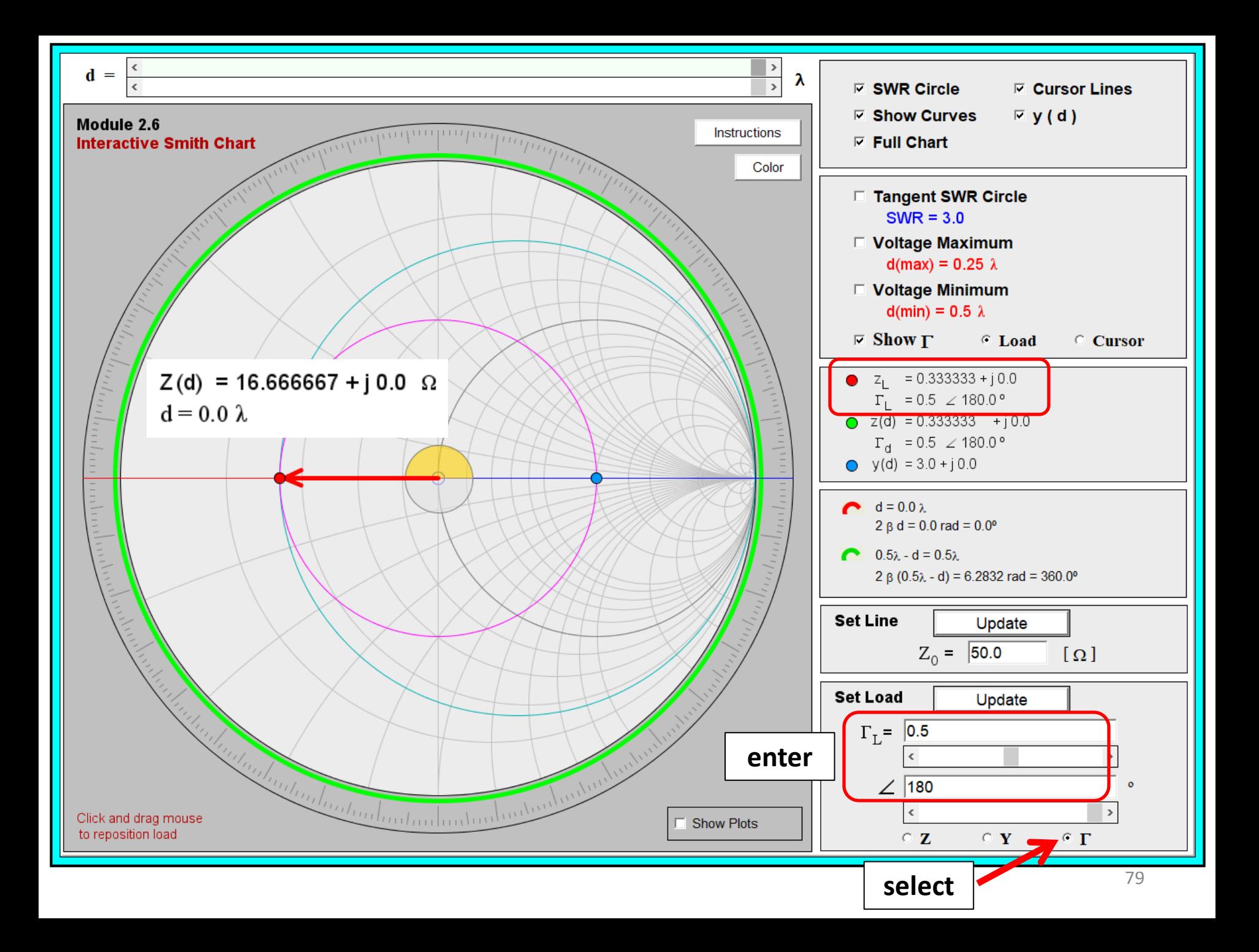

**Example 6:** What is the load impedance  $Z_L$  in Example 4?

**Solution:** This is similar to Example 5. Given that the load reflection coefficient is

 $\Gamma_L = 0.5$ ,

it follows from the bilinear transformation linking  $z_L$  and  $\Gamma_L$  that

$$
z_L = \frac{1 + \Gamma_L}{1 - \Gamma_L} = \frac{1 + 0.5}{1 - 0.5} = 3.
$$

Hence, the impedance is

$$
Z_L = Z_o z_L = 150 \,\Omega.
$$

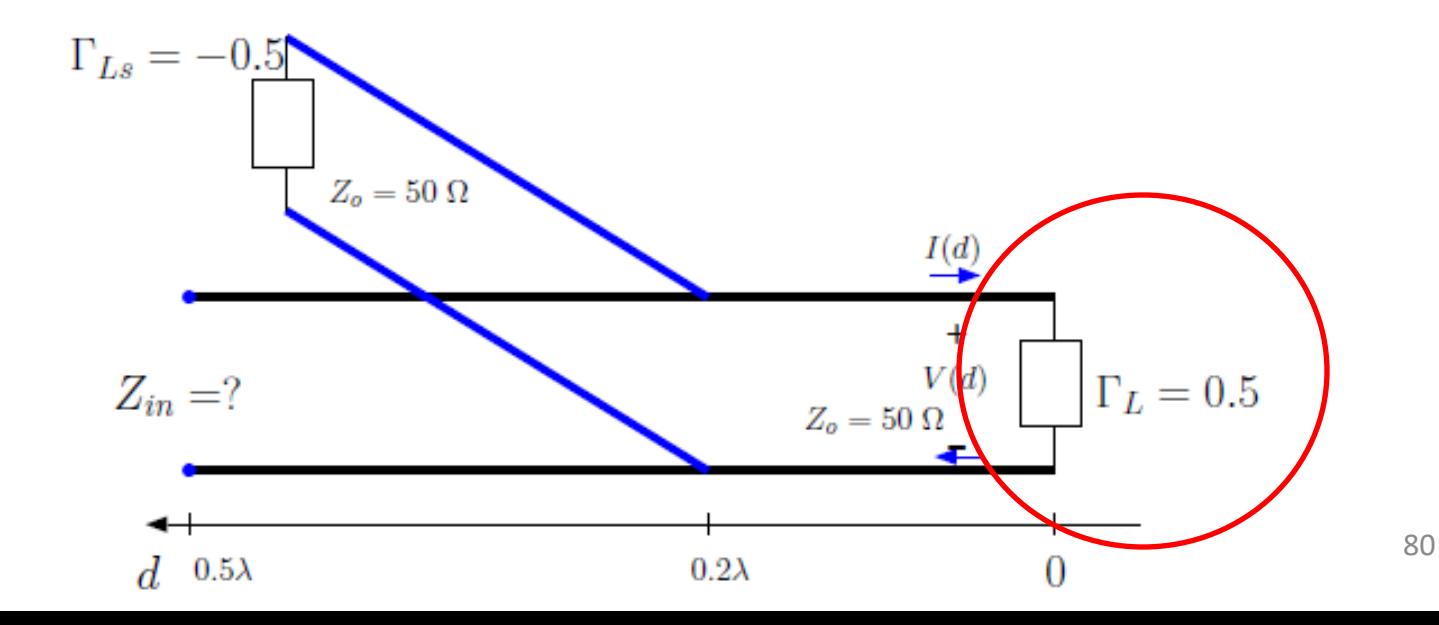

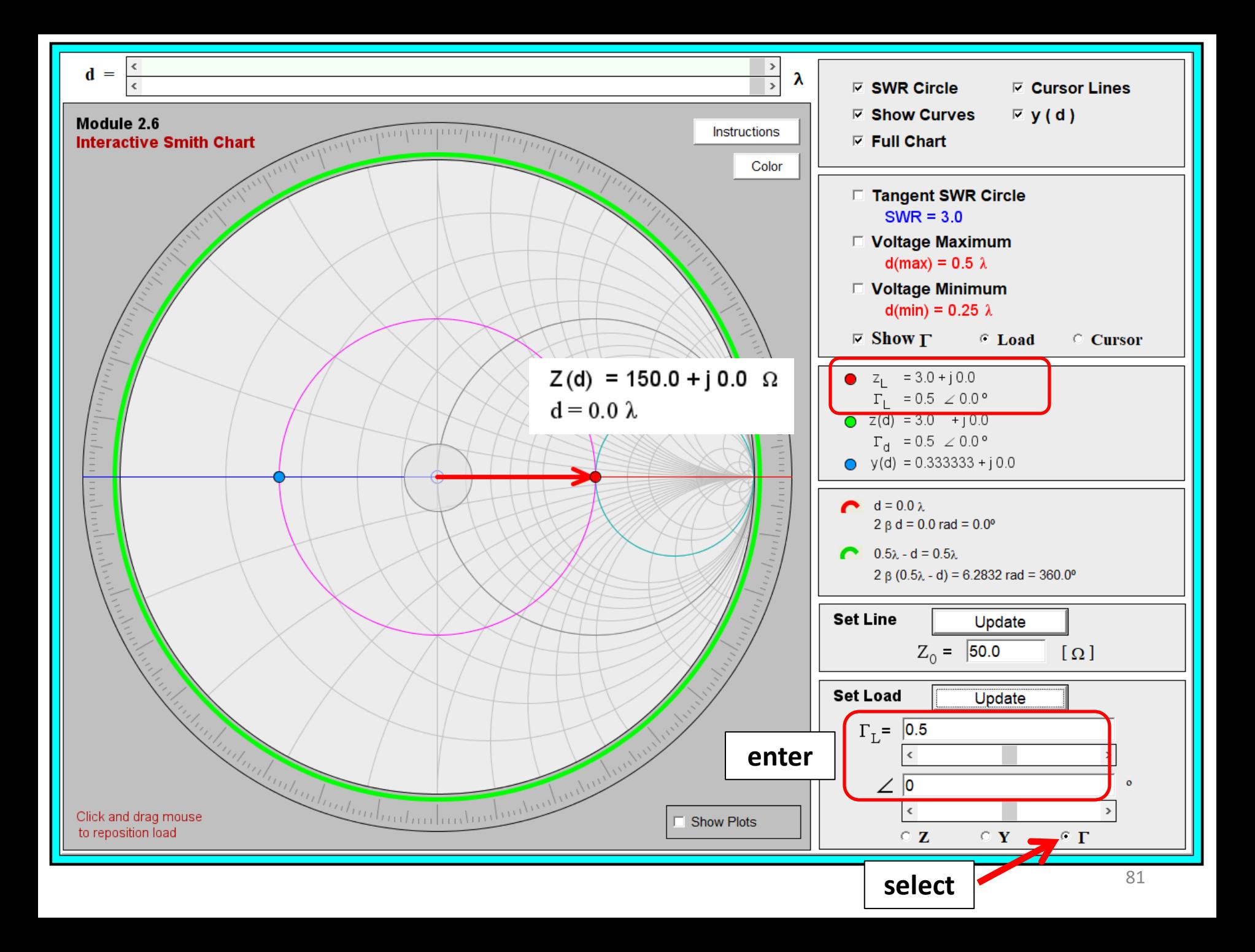